# Package 'erpR'

February 19, 2015

<span id="page-0-0"></span>Type Package Title Event-related potentials (ERP) analysis, graphics and utility functions

Version 0.2.0

Date 2014-05-14

Author Giorgio Arcara, Anna Petrova

Maintainer Giorgio Arcara<giorgio.arcara@gmail.com>

**Depends** R  $(>= 3.0.2)$ , rpanel

Description This package is dedicated to the analysis of event-related potentials (ERPs). Eventrelated potentials are the measured brain responses associated with a specific sensory, cognitive, or motor event and are obtained from electroencephalographic (EEG) signal. The erpR package contains a series of functions for importing ERP data, computing traditional ERP measures, exploratory ERP analyses and plotting.

Suggests akima

License GPL-3

Repository CRAN

Repository/R-Forge/Project erpr

Repository/R-Forge/Revision 67

Repository/R-Forge/DateTimeStamp 2014-05-14 07:56:17

Date/Publication 2014-05-14 11:59:08

NeedsCompilation no

# R topics documented:

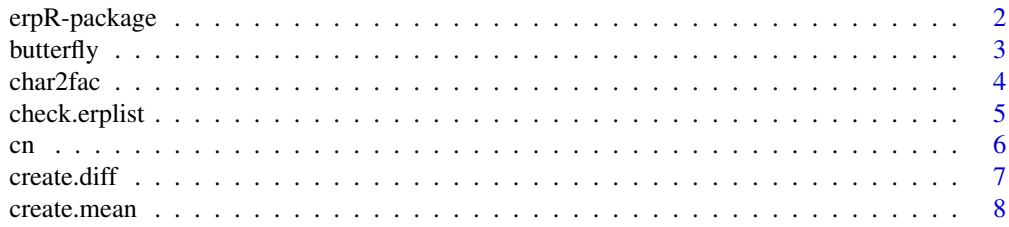

<span id="page-1-0"></span>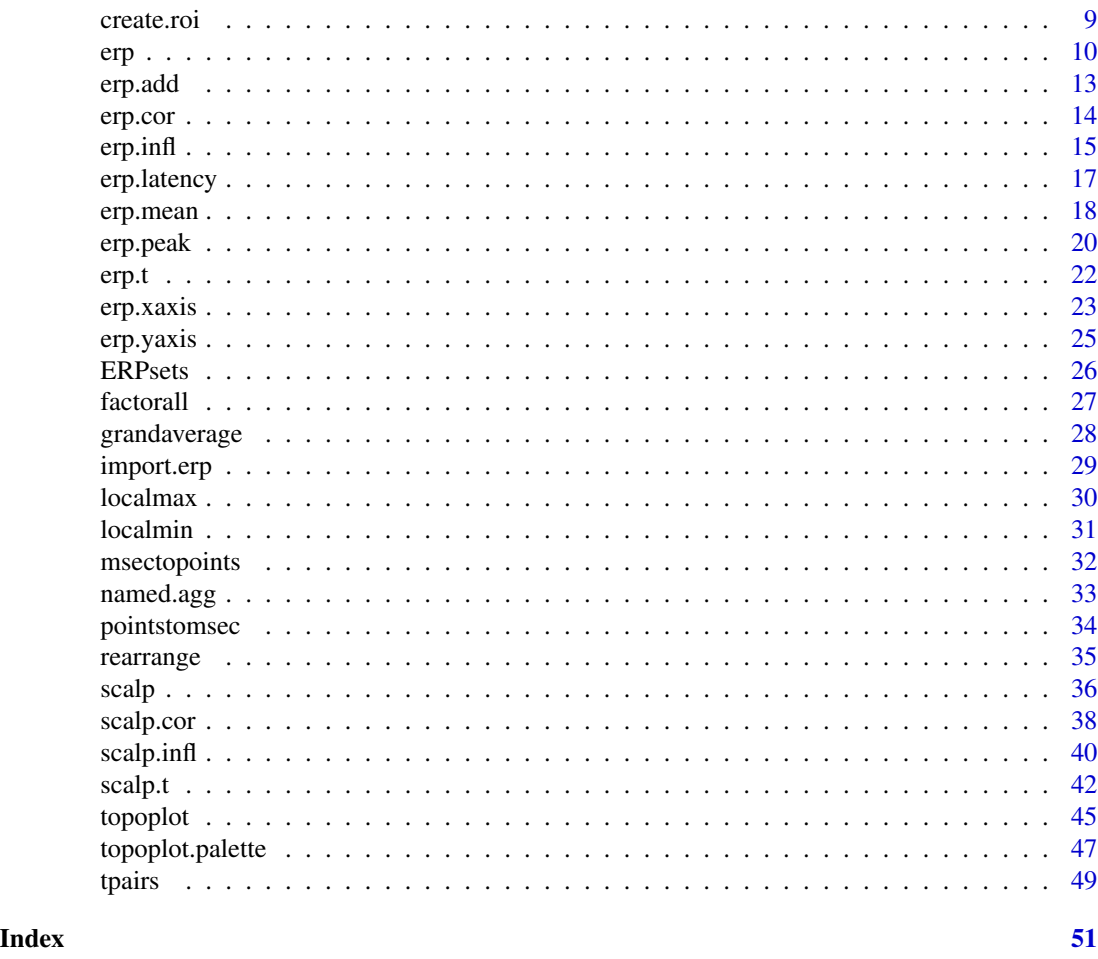

erpR-package *erpR package*

# <span id="page-1-1"></span>Description

The erpR package includes a series of functions for importing Event-related potential (ERP) data, carrying out exploratory analyses, computing traditional ERP measures and ERP plotting.

# Details

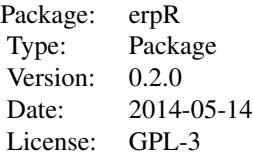

#### <span id="page-2-0"></span>butterfly 3

The erpR package is dedicated to the analysis of event-related potentials (ERPs). Event-related potentials are the measured brain responses associated with a specific sensory, cognitive, or motor event and are obtained from electroencephalographic (EEG) signal. The erpR package contains a series of functions for importing Event-related potentials (ERP) data, carrying out exploratory analyses, computing traditional ERP measures and ERP plotting. Many erpR functions require to specify two arguments: base and numbers. The names of the objects for the erpR functions are obtained from the combination of base and numbers. The argument base typically indicates the name of the experimental condition (or group, or both), while numbers indicate the numbers of the subjects on which function is applied. This system is crucial to keep order in objects and files names and to tell erpR the correspondence between the objects. In particular a given base will always refer to the same condition, and a given number will always refer to the same subject. The data frames containing ERP data (named by the combination of base and number) are stored in lists called erplists. The [topoplot](#page-44-1) function of this package uses the function interp of package akima, that is released under a non-commercial use license.

Further information can be found on the maintainer's site [https://sites.google.com/site/](https://sites.google.com/site/giorgioarcara/erpr) [giorgioarcara/erpr](https://sites.google.com/site/giorgioarcara/erpr).

#### Author(s)

Giorgio Acara <giorgio.arcara@gmail.com> Anna Petrova <petrova@front.ru> Mantainer: Giorgio Arcara <giorgio.arcara@gmail.com>

#### Examples

library(erpR) data(ERPsets) word=grandaverage("Exp1\_word\_subj", 1:20, erplist=ERPsets) erp(word\$Fp1, smo=0, col="blue", startmsec=-200, endmsec=1500, ylim=c(-10,10))

<span id="page-2-1"></span>butterfly *ERP butterfly plot*

#### Description

A butterfly plot of several ERP data frames.

#### Usage

```
butterfly(base, numbers, electrode = NULL, startmsec = -200,
endmsec = 1200, erplist = NULL, outline=NULL, out.col="black",
add = FALSE, ...)
```
# <span id="page-3-0"></span>Arguments

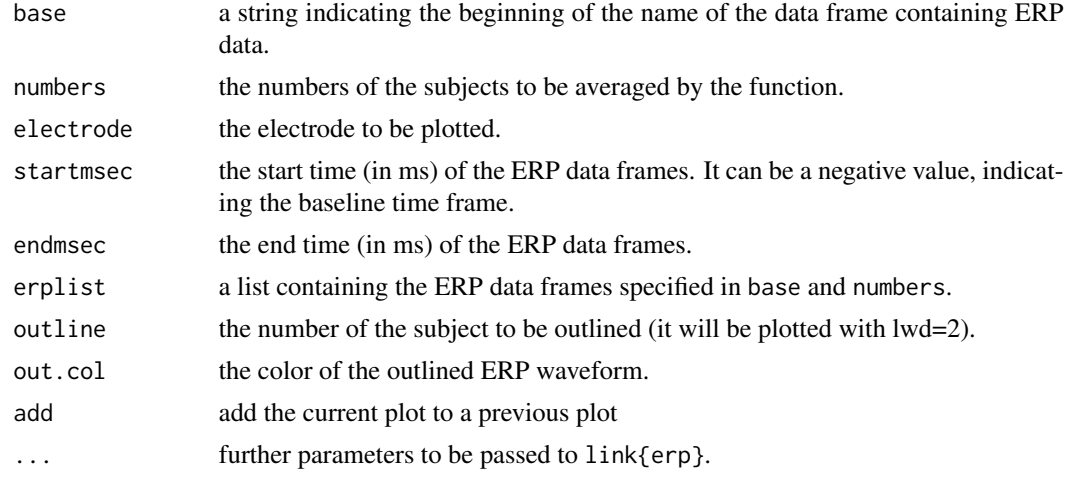

# Value

A butterfly plot.

# Author(s)

Giorgio Arcara

# See Also

[erp](#page-9-1), [erp.infl](#page-14-1), [scalp.infl](#page-39-1)

# Examples

```
data(ERPsets)
butterfly(base="Exp1_nonword_subj", numbers=1:20, electrode="Fp1", smo=0,
startmsec=-200, endmsec=1500, erplist=ERPsets, outline=1, ylim=c(-20,20), out.col="red")
```
char2fac *convert characters to factors*

# Description

convert each character column in a data frame to a factor.

# Usage

char2fac(x)

# <span id="page-4-0"></span>check.erplist 5

#### Arguments

x a data.frame in which columns are to be converted.

#### Value

A data, frame with character columns converted in factor columns.

#### Note

This is an utility to quickly transform a character vector to factor for analysis purpose.

#### Author(s)

Giorgio Arcara.

### Examples

```
dat=data.frame(RT=rnorm(20, mean=500, sd=100), Subject=rep(1:10, 2))
```

```
conditions=c(rep("a", 10), rep("b", 10))
```
dat\$conditions=conditions

dat=char2fac(dat)

check.erplist *check consistency of an erplist*

# Description

The function performs a series of check on an erplist (a list containing ERP data frames according to the rationale of the erpR package).

### Usage

```
check.erplist(erplist=NULL)
```
# **Arguments**

erplist an erplist object containing ERP data frames.

# Details

The function checks the following errors: 1) check for duplicate data frames; 2) check for data frames with names without number specified; 3) check for unbalanced combinations of base and number. For an explanation of the meaning of base and numbers see [erpR](#page-1-1).

# <span id="page-5-0"></span>Value

The function return the errors found on the erplist.

# Author(s)

Giorgio Arcara

# Examples

```
data(ERPsets)
check.erplist(ERPsets)
```
cn *display column names*

# Description

Return the column names of a data.frame or a matrix in one-column format for an easy visual inspection.

# Usage

cn(x)

# Arguments

x a data.frame or a matrix with column names.

# Value

A one-column matrix with the column names of x.

# Note

This function comes from an idea by Antoine Tremblay.

### Author(s)

Giorgio Arcara

# Examples

data(iris)

cn(iris)

<span id="page-6-1"></span><span id="page-6-0"></span>

# Description

This function creates a new set of data frames from two sets of paired ERP data frames. The values are obtained by subtracting the values of the second set from the first set. All data frames must be in the same erplist.

### Usage

```
create.diff(base1, base2, numbers, outname = NULL, erplist,
fileinfo = 1)
```
# Arguments

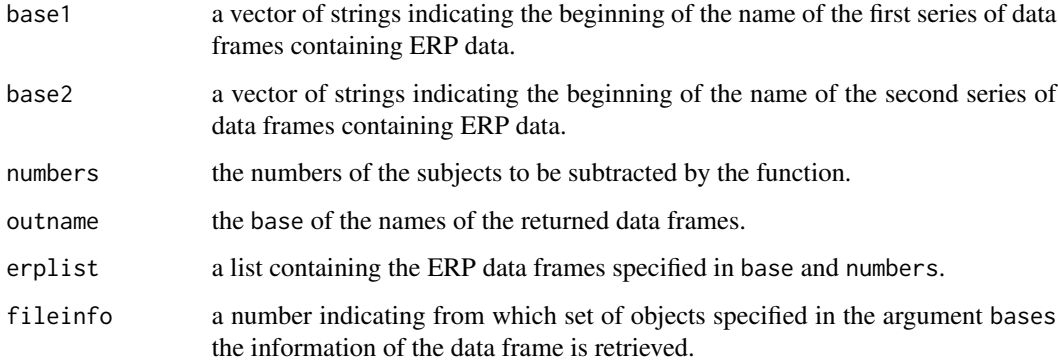

# Details

For more information on the fileinfo argument, see Details section of [import.erp](#page-28-1).

# Value

A series of ERP data frames obtained by subtracting one specified set from the other.

# Author(s)

Giorgio Arcara

# See Also

[create.mean](#page-7-1)

# Examples

```
data(ERPsets)
ERPsetsdiff=create.diff("Exp1_word_subj", "Exp1_nonword_subj", 1:20,
outname="Exp1_diff_subj", erplist=ERPsets)
ERPsets=c(ERPsets, ERPsetsdiff)
```
<span id="page-7-1"></span>create.mean *create ERP data frames with mean values from a series of data frames contained in an erplist.*

# Description

This function creates a new set of data frames from two sets of paired ERP data frames by averaging the values of the original sets.

#### Usage

```
create.mean(bases, numbers, outname = NULL, erplist = NULL, fileinfo = 1)
```
# Arguments

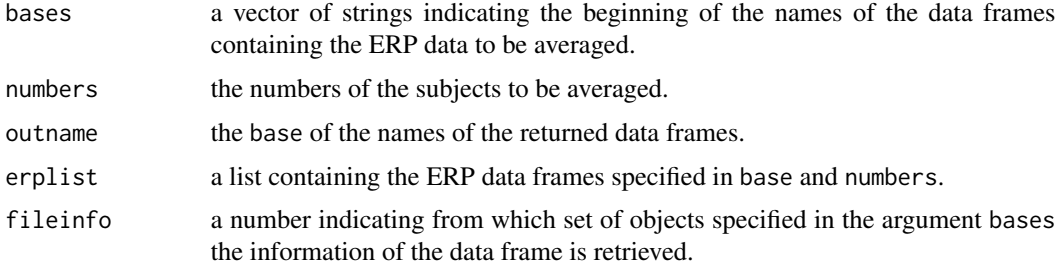

# Details

For more information on fileinfo argument see Details section of [import.erp](#page-28-1).

#### Value

A series of ERP data frames obtained by averaging the specified sets.

# Author(s)

Giorgio Arcara

<span id="page-7-0"></span>

#### <span id="page-8-0"></span>create.roi 9

# See Also

[create.diff](#page-6-1)

### Examples

```
data(ERPsets)
```

```
ERPsetsmean=create.mean(c("Exp1_word_subj", "Exp1_nonword_subj"), 1:20,
outname="Exp1_mean_subj", erplist=ERPsets)
```

```
ERPsets=c(ERPsets, ERPsetsmean)
```
create.roi *create electrode region of interests*

#### Description

An utility function to create a factor that collapses other factor levels (typically electrode names) in a new variable vector with the new ROI (region of interest) variable. It can be used only with data.frame in long format.

# Usage

```
create.roi(datall, electrode="electrode", groups=NULL, roi.levels=NULL )
```
# Arguments

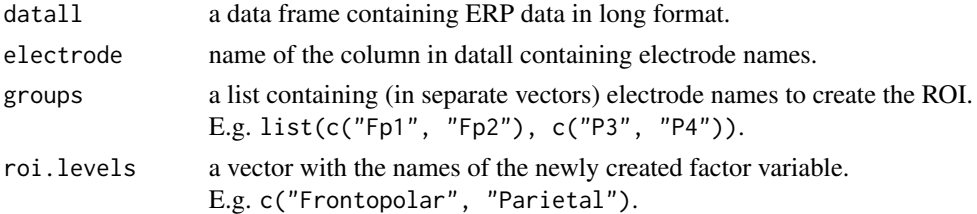

### Details

All levels of the variable electrode that are not specified in groups will be coded as NA in the returned vector.

# Value

The function returns a vector with the new coded ROI variable.

# Author(s)

Giorgio Arcara

# <span id="page-9-0"></span>Examples

```
data(ERPsets)
datall=erp.mean(base = "Exp1_word_subj", numbers = 1:20,
win.ini = 400, win.end = 600, startmsec= -200, endmsec=1500, erplist=ERPsets)
datall$caudality=create.roi(datall, "electrode",
groups=list(c("Fp1", "Fp2"), c("P3", "P4")),
roi.levels=c("Frontopolar", "Parietal"))
table(datall$caudality, datall$electrode)
```
<span id="page-9-1"></span>erp *plot an ERP waveform*

#### Description

A function to plot an ERP waveform of a single electrode. If used with default values the function allows a fast plotting. Several parameters are available for plotting paper quality plots.

# Usage

```
erp(el, startmsec=-200, endmsec = 1200, smo = NULL, interval = c(startmsec, endmsec),
xlim = c(startmsec, endmsec), ylim = c(-6,6), col = "black",1wd = 1, xlab = '''', ylab = '''', main = '''', frame.plot = TRUE,
draw.xaxis = TRUE, draw.yaxis = TRUE, type = "1", x0 = TRUE,x.tick = seq(-200, 1200, 200), x.labels=x.tick, x.pos = NA,
x.outer = F, x.font = NA, x.lty = "solid", x.lwd = 1, x.lwd.ticks = 1,
x.col = NULL, x.col. ticks = NULL, x.hadj = NA, x.padj = NA, x.tcl = -0.5,
x.tick.both= FALSE, x.cex = 1, y.tick = seq(-6,6,2), y.labels = y.tick,
y.pos = NA, y.outer = F, y.font = NA, y.lty = "solid", y.lwd = 1,
y.lwd.ticks = 1, y.col = NULL, y.col.ticks = NULL, y.hadj = NA, y.padj = NA,
y.tcl = -0.5, y.tick.both= FALSE, y.cex = 1, ...)
```
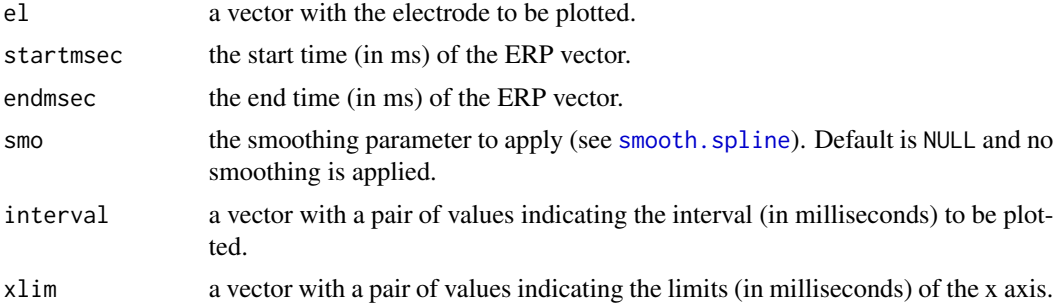

<span id="page-10-0"></span>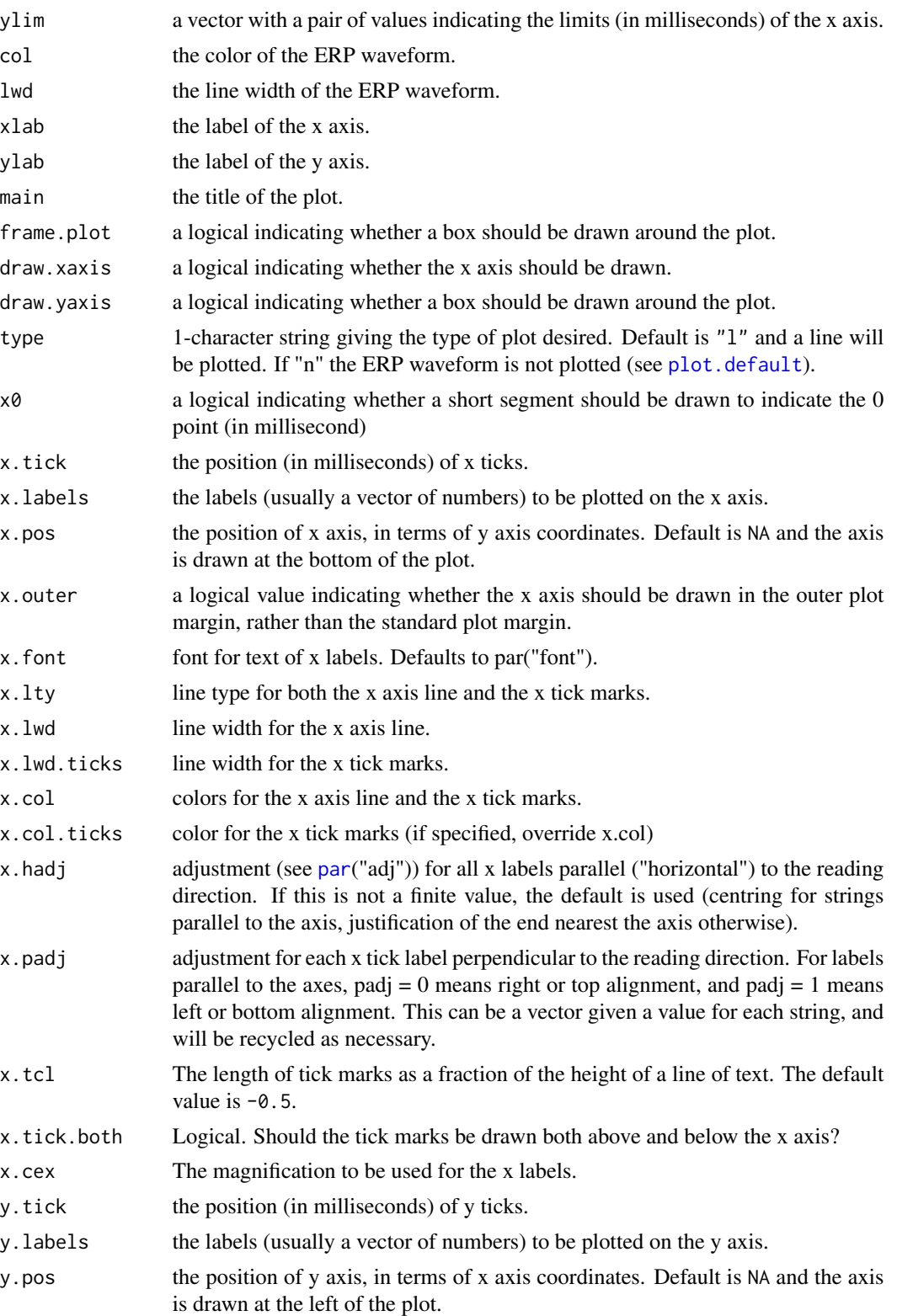

<span id="page-11-0"></span>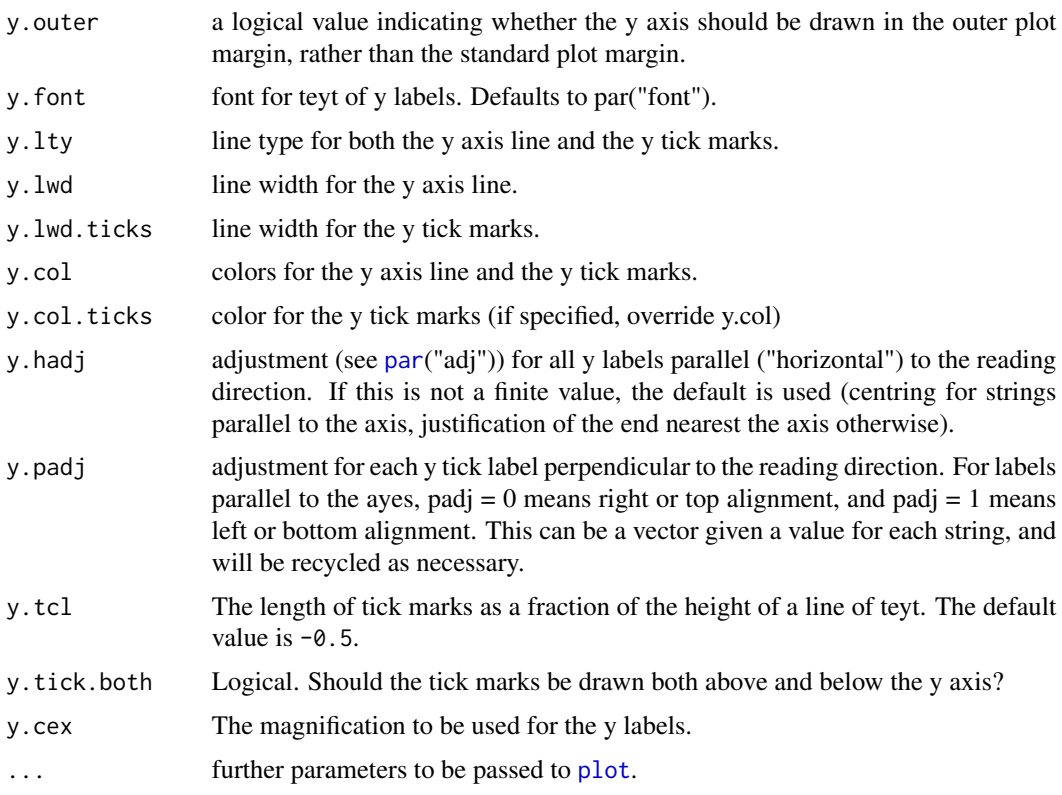

# Value

the plot of an ERP waveform.

# Author(s)

Giorgio Arcara

# See Also

[erp.t](#page-21-1), [erp.infl](#page-14-1), [erp.cor](#page-13-1), [erp.xaxis](#page-22-1), [erp.yaxis](#page-24-1)

# Examples

```
data(ERPsets)
```

```
word=grandaverage("Exp1_word_subj", 1:20, erplist=ERPsets)
erp(word$F3, smo=0, col="blue", startmsec=-200, endmsec=1500, ylim=c(-6,6))
```
<span id="page-12-0"></span>

# Description

Add a waveform to a ERP plot created with erp, erp.t, or butterfly functions.

# Usage

```
erp.add(el, startmsec=-200, endmsec=1200, interval=c(startmsec, endmsec),
smo = NULL, col = "black", \, lty = 1, \, lwd = 1, \ldots)
```
# Arguments

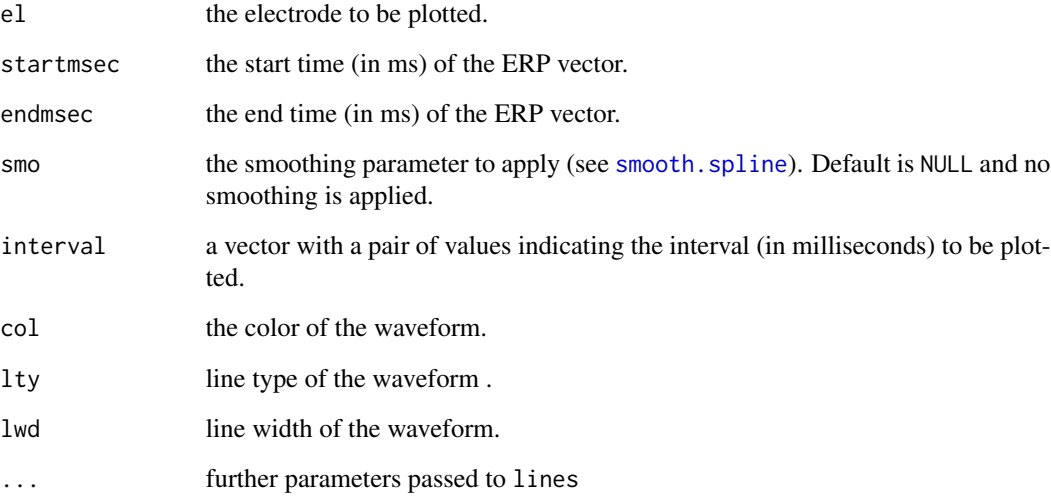

# Value

The specified waveform is added to an existing plot.

# Author(s)

Giorgio Arcara

# See Also

[erp](#page-9-1), [butterfly](#page-2-1), [erp.t](#page-21-1), [erp.infl](#page-14-1)

# <span id="page-13-0"></span>Examples

data(ERPsets)

```
word=grandaverage("Exp1_word_subj", 1:20, erplist=ERPsets)
nonword=grandaverage("Exp1_nonword_subj", 1:20, erplist=ERPsets)
erp(word$Fp1, col="blue", startmsec=-200, endmsec=1500)
```

```
erp.add(nonword$Fp1, col="red", startmsec=-200, endmsec=1500)
```
<span id="page-13-1"></span>erp.cor *plot the timepoint correlations between ERPs (single electrode) and an external variable*

# Description

This function performs a series of correlations on each timepoint between ERP voltages and an external (typically a behavioral) variable. The set of ERP data frames is specified by base and numbers. The behavioral variable is specified as a vector (of length equal to numbers) as the argument external. The function returns a plot of a single electrode showing the results of the correlation tests.

#### Usage

```
erp.cor(base, numbers, electrode, erplist=NULL,startmsec=-200,
endmsec=1200, external=NULL, smo=NULL, alpha=0.05,
method = c("pearson", "kendall", "spearman"), sig=NULL,
main=electrode, ...)
```
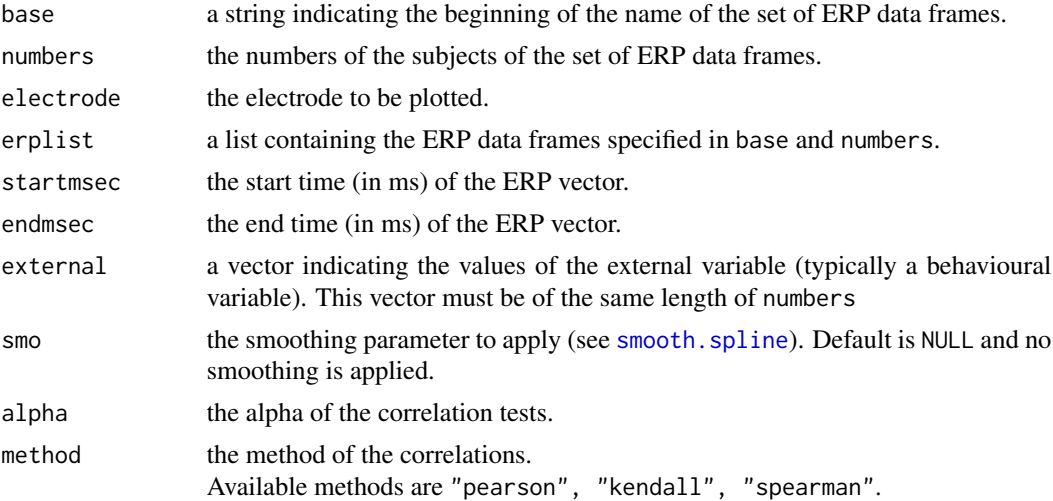

#### <span id="page-14-0"></span>erp.infl 15

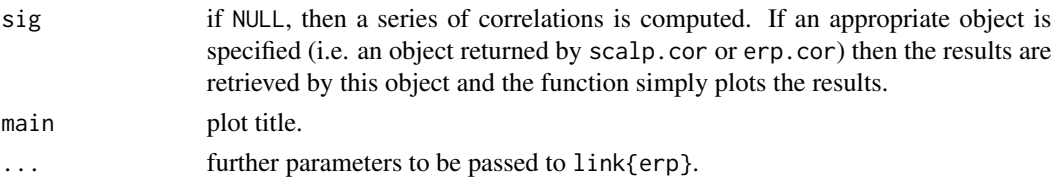

# Value

This function plots a scalp map of the ERP waveforms in an array resembling the topographic locations of electrodes on the scalp. The waveforms represent the average of the first set of data frames specified. Timepoints with a positive (and significant) correlation are highlighted by red bars. Timepoints with a negative (and significant) correlation are highlighted by blue bars. The function also returns an object with the correlation results. This object can be used in future plots with erp.cor or scalp.cor, by specifying it as the argument sig.

# Author(s)

Giorgio Arcara

#### See Also

[scalp.cor](#page-37-1)

#### Examples

```
## Not run:
data(ERPsets)
#generate some simulated RT data
RT = rnorm(20, mean = 500, sd = 100)erp.cor("Exp1_word_subj", numbers=1:20, electrode="Fp1",
erplist=ERPsets, external=RT, startmsec=-200, endmsec=1500,
ylim=c(-6,6))
## End(Not run)
```
<span id="page-14-1"></span>erp.infl *inspect the influence of a subject on the average (single electrode).*

#### Description

This function returns a diagnostic plot to investigate the influence of a given ERP data frame on the grandaverage of a series of ERP data frames. A GUI is provided to explore the effect of removing a data frame (that is expected to be associated with a Subject) on the grandaverage. Two plots are superposed: the original grandaverage and the average removing the subject selected via the GUI.

# <span id="page-15-0"></span>Usage

```
erp.infl(base, numbers, electrode, erplist=NULL, startmsec=-200,
endmsec=1200, smo=NULL, outnumber=1, lwd=1, lty=1, ...)
```
#### Arguments

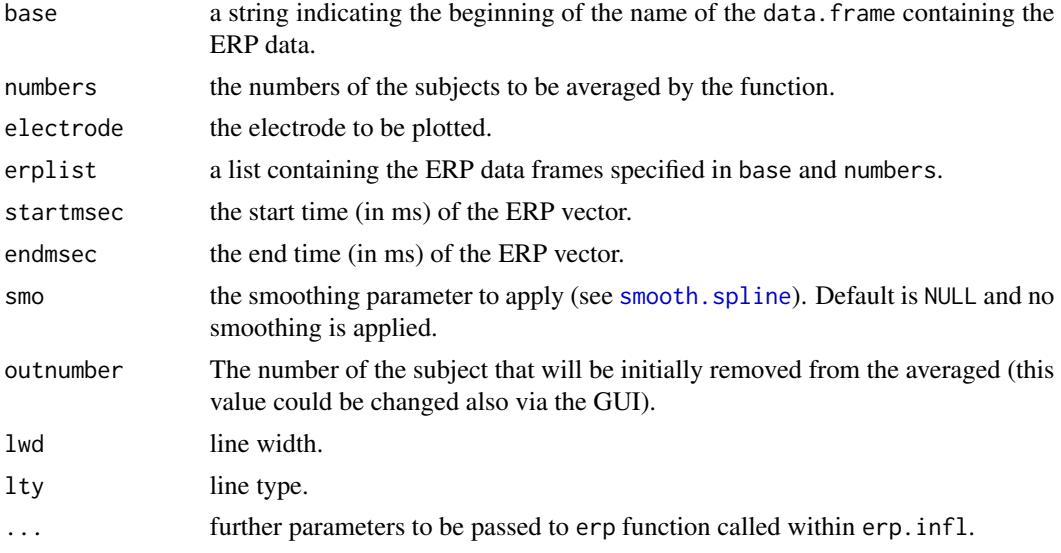

# Details

The function requires the package rpanel

# Value

The function returns a plot of a single electrode showing the influence of a subject on the grandaverage.

#### Author(s)

Giorgio Arcara

# See Also

[erp](#page-9-1), link{scalp.infl}

# Examples

data(ERPsets)

```
erp.infl(base="Exp1_word_subj", numbers=1:20, electrode="OZ",
startmsec=-200, endmsec=1500, erplist=ERPsets)
```
# <span id="page-16-0"></span>erp.latency 17

# Notice that Subject 1 is clearly particularly influential

```
# for the average on OZ.
```
<span id="page-16-1"></span>erp.latency *calculate latency of several ERP data frames on a given time window*

# Description

This function calculates the peak latency on several ERP data frames. It returns the results in wide format (each electrode in a separate column) or in long format which is more suitable for standard statistical analysis in R (e.g. ANOVA). erp.latency applies the function mean to several ERP data frames with timepoints in rows and electrodes in columns. ERP data frames are expected to be named as a combination of strings specified in base and numbers.

#### Usage

```
erp.latency(base, numbers, win.ini, win.end, erplist = NULL,
startmsec=-200, endmsec=1200, others=NULL, format="long",
name.dep="Dep", name.newvar="electrode", peak.fun = "max", ...)
```
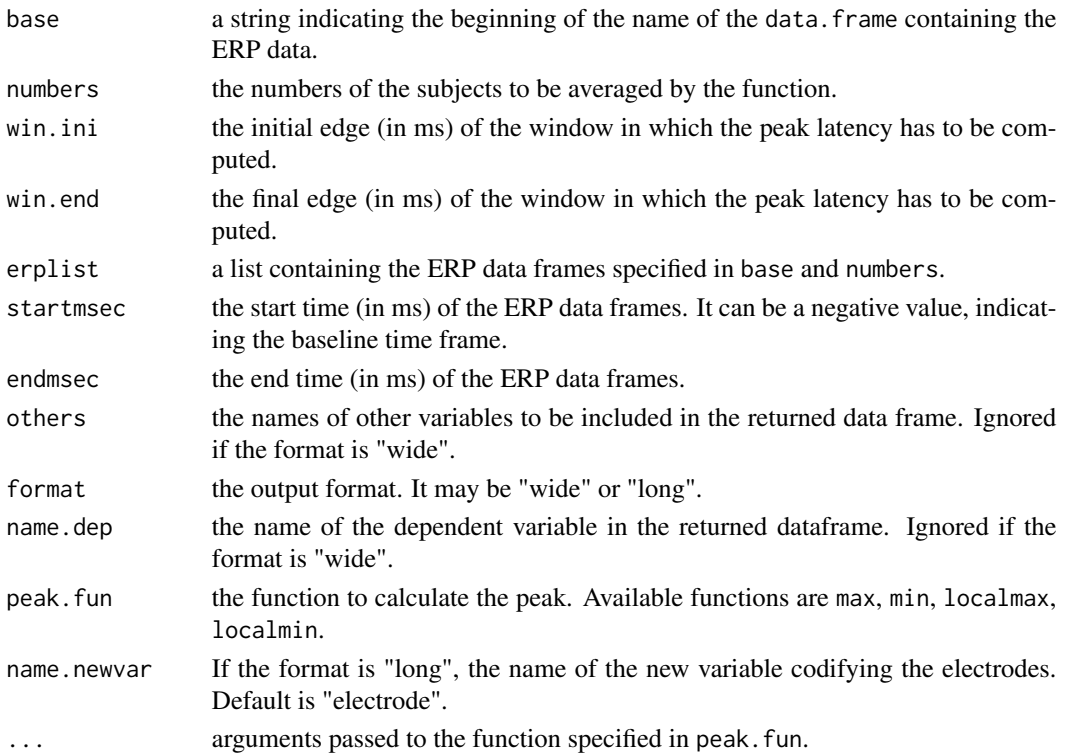

# <span id="page-17-0"></span>Details

The function takes an ERP data frame with electrodes in separate columns as input. If the format is long, this function returns a data frame in long format ready for standard statistical analysis in R. The returned data frame has one column for the dependent variable and a new factor "electrode". The erpR functions localmax and localmin are written following Luck (2005).

#### Value

A ERP data frame with peak latency in long or wide format. Two more columns are added: the column Subject indicates the subject number; the column Subject\_name reports the string retrieved from the comment of the data frame (see Details on [import.erp](#page-28-1)).

#### **Note**

This function calls [rearrange](#page-34-1).

#### Author(s)

Giorgio Arcara

#### References

Luck, S., J. (2005). An Introduction to the Event-Related Potential Technique. Cambridge, Mass.: The MIT Press.

#### See Also

[erp.mean](#page-17-1), [erp.peak](#page-19-1), [rearrange](#page-34-1), [max](#page-0-0), [min](#page-0-0), [localmax](#page-29-1), [localmin](#page-30-1)

#### Examples

data(ERPsets)

```
dat=erp.latency(base="Exp1_word_subj", numbers=1:20,
win.ini=130, win.end=190, erplist=ERPsets, startmsec=-200, endmsec=1500,
others=c(condition="word", interval="130-190"),
name.dep="Ampl", format="long", peak.fun=max)
```
<span id="page-17-1"></span>erp.mean *Calculate the mean of several ERP data frames in a given time window*

#### Description

This function calculates the mean amplitude of several ERP data frames. It returns the results in wide format (each electrode in a separate column) or in long format which is more suitable for standard statistical analysis in R (e.g. ANOVA). erp.mean applies the function mean on several ERP data frames with timepoints in rows and electrodes in columns. ERP data frames are expected to be named as a combination of strings specified in base and numbers.

#### <span id="page-18-0"></span>erp.mean and the state of the state of the state of the state of the state of the state of the state of the state of the state of the state of the state of the state of the state of the state of the state of the state of t

# Usage

```
erp.mean(base, numbers, win.ini, win.end, erplist = NULL,
startmsec=-200, endmsec=1200, others=NULL, format="long",
name.dep="Dep", name.newvar="electrode")
```
# Arguments

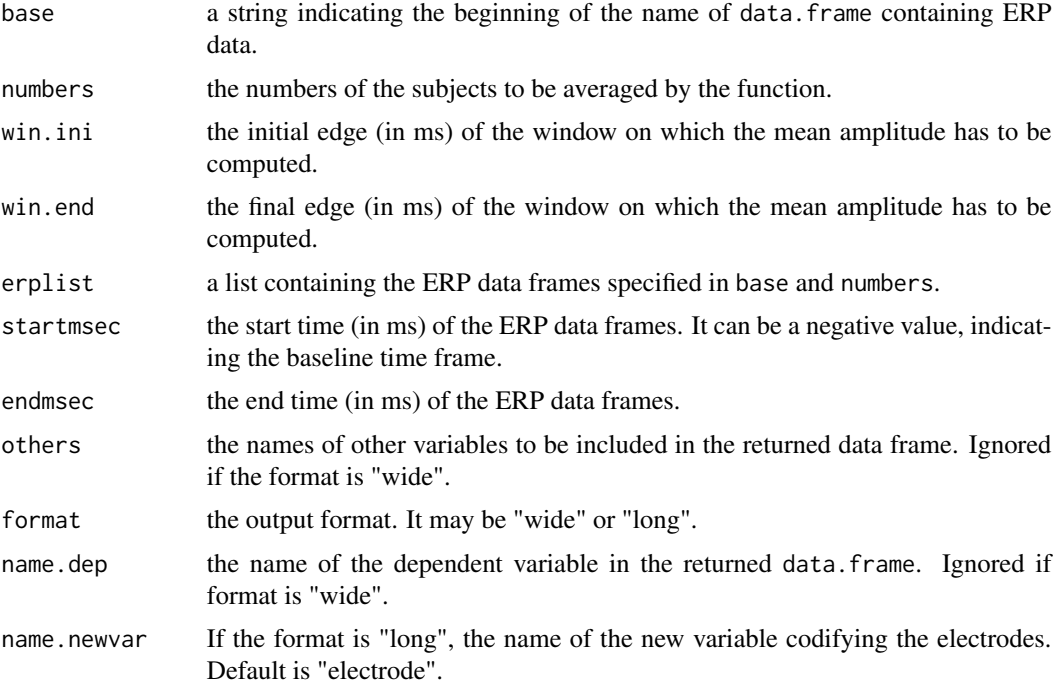

# Details

The function takes an ERP data frame with electrodes in separate columns as input. If the format is long, this function returns a data frame in long format ready for standard statistical analysis in R. The returned data frame has one column for the dependent variable and a new factor "electrode".

# Value

A ERP data frame with mean amplitude in long or wide format. Two more columns are added: the column Subject indicates the subject number; the column Subject\_name reports the string retrieved from the comment of the data frame (see Details on [import.erp](#page-28-1)).

# Note

This function calls [rearrange](#page-34-1).

# Author(s)

Giorgio Arcara

# See Also

[erp.peak](#page-19-1), [erp.latency](#page-16-1), [rearrange](#page-34-1), [mean](#page-0-0)

#### Examples

data(ERPsets)

```
dat=erp.mean(base="Exp1_word_subj", numbers=1:20,
win.ini=130, win.end=190, erplist=ERPsets, startmsec=-200, endmsec=1500,
others=c(condition="word", interval="130-190"), name.dep="Ampl", format="long")
```
<span id="page-19-1"></span>erp.peak *calculate the peak of several ERP data frames in a given time window*

# Description

This function calculates the peak amplitude on several ERP data frame. It returns results in wide format (each electrode in a separate column) or in long format which is more suitable for standard statistical analysis in R (e.g. ANOVA). erp. peak applies the function mean to several ERP data frames with timepoints in rows and electrodes in columns. ERP data frames are expected to be named as a combination of strings specified in base and numbers.

#### Usage

```
erp.peak(base, numbers, win.ini, win.end, erplist = NULL,
startmsec=-200, endmsec=1200, others=NULL, format="long",
name.dep="Dep", name.newvar="electrode", peak.fun = "max", ...)
```
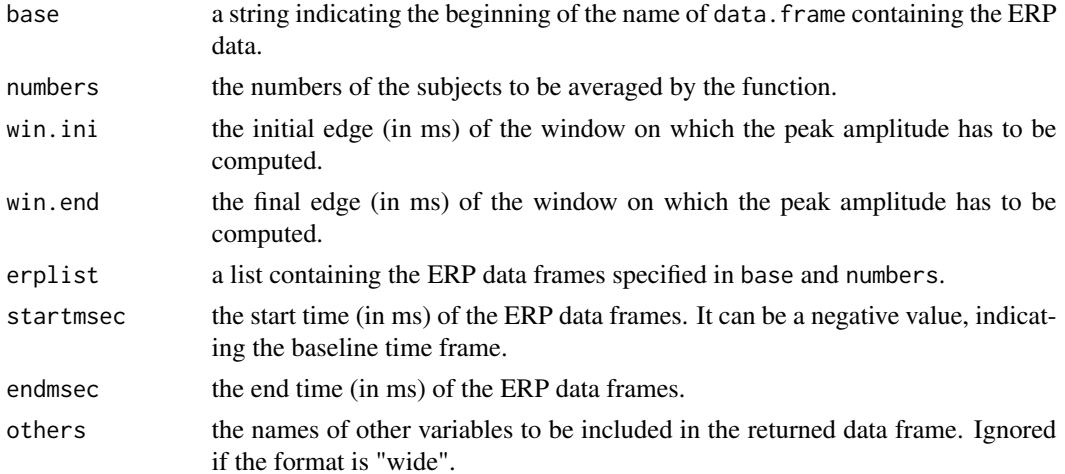

<span id="page-19-0"></span>

#### <span id="page-20-0"></span>erp.peak 21

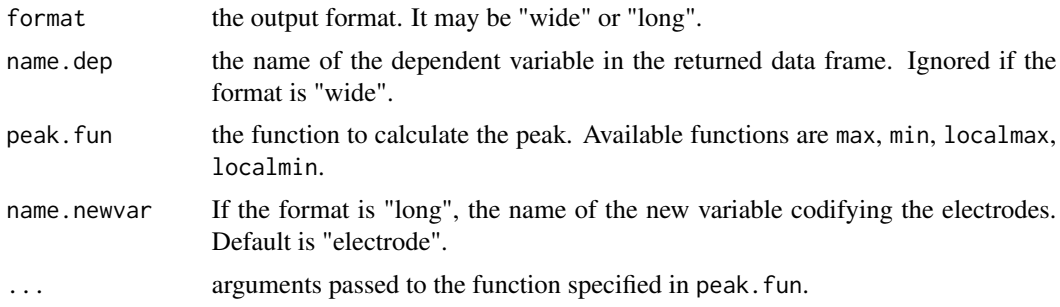

#### Details

The function takes an ERP data frame with electrodes in separate columns as input. If the format is long, this function returns a data frame in long format ready for standard statistical analysis in R. The returned data frame has one column for dependent variable and a new factor "electrode". The erpR functions localmax and localmin are are written following Luck (2005).

#### Value

A ERP data frame with peak amplitude in long or wide format. Two more columns are added: the column Subject indicates the subject number; the column Subject\_name reports the string retrieved from the comment of the data frame (see Details on [import.erp](#page-28-1)).

#### **Note**

This function calls [rearrange](#page-34-1).

#### Author(s)

Giorgio Arcara

# References

Luck, S., J. (2005). An Introduction to the Event-Related Potential Technique. Cambridge, Mass.: The MIT Press.

#### See Also

[erp.mean](#page-17-1), [erp.latency](#page-16-1), [rearrange](#page-34-1), [max](#page-0-0), [min](#page-0-0), [localmax](#page-29-1), [localmin](#page-30-1)

#### Examples

data(ERPsets)

```
dat=erp.peak(base="Exp1_word_subj", numbers=1:20,
win.ini=130, win.end=190, erplist=ERPsets, startmsec=-200, endmsec=1500,
others=c(condition="word", interval="130-190"), name.dep="Ampl", format="long", peak.fun=max)
```
<span id="page-21-1"></span><span id="page-21-0"></span>erp.t *plot t-test comparisons at all timepoints between two sets of ERP data frames (single electrode)*

# Description

This function performs a series of t-tests on each timepoint comparing two sets of ERP data frames. The first set is specified by base1 and numbers1. The second set is specified by base2 and numbers2.

# Usage

```
erp.t(base1, base2, numbers1, numbers2 = numbers1, startmsec = -200,
endmsec=1200, electrode, smo = NULL, paired = TRUE, alpha = 0.05,
erplist1 = NULL, erplist2 = erplist1, sig = NULL, main = electrode,
col = c("blue", "red"), ...
```
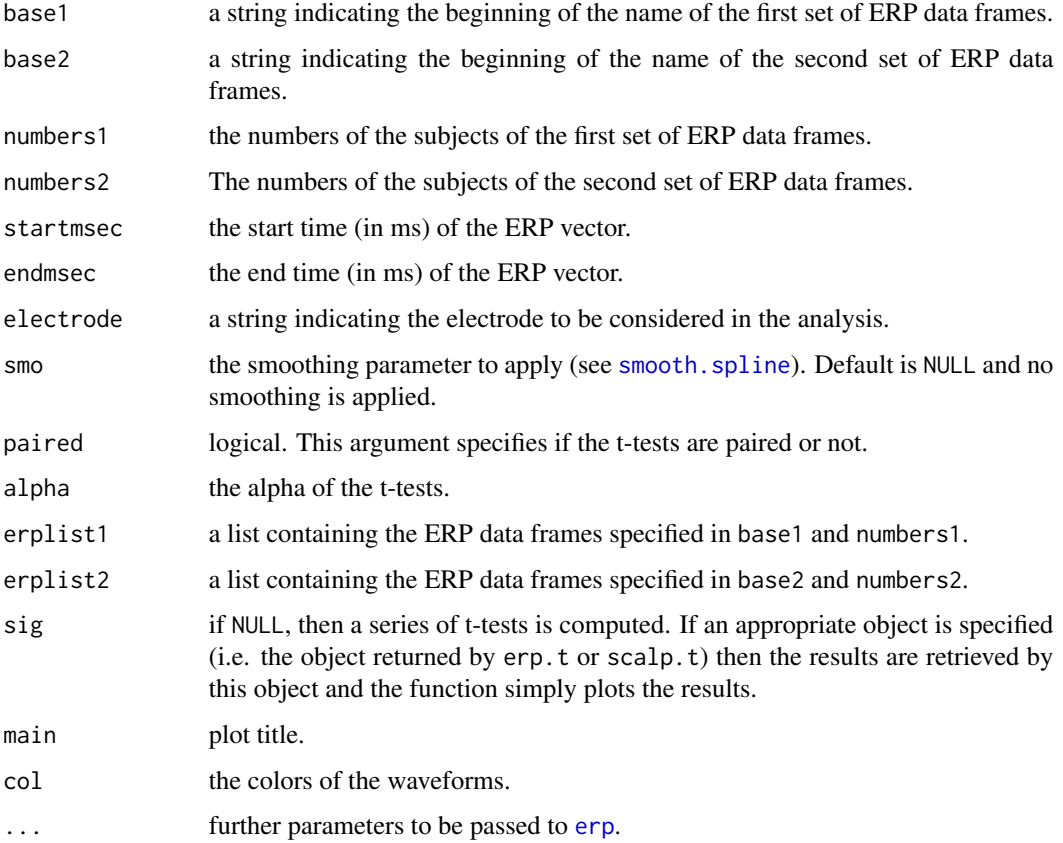

#### <span id="page-22-0"></span>erp.xaxis 23

# Value

The function plots two ERP waveforms. One is an average of the first set of specified data frames, and the other is an average of the second set of specified data frames. The colors of the waveforms are specified in color.list. Timepoints on which the t-test is significant are highlighted by grey bars. The function also returns an object with the results of the t-tests. This object can be used for future plots with erp.t or scalp.t, by specifying it as the argument sig.

# Note

There is also a function scalp, infl able to perform the t-tests on all the electrodes, and not only on a single one.

#### Author(s)

Giorgio Arcara

#### See Also

[erp](#page-9-1), [scalp.t](#page-41-1), ~~~

#### Examples

```
## Not run:
data(ERPsets)
erp.t("Exp1_word_subj", "Exp1_nonword_subj", 1:20, 1:20,
electrode="Fp1", ylim=c(-10,10), startmsec=-200,
endmsec=1500, erplist1=ERPsets, erplist2=ERPsets,
col=c("blue", "red"))
```

```
## End(Not run)
```
<span id="page-22-1"></span>erp.xaxis *Draw an erp x axis*

#### Description

This function plots an x axis for an erp waveform. Numbers and tick positions are determined according to three parameters: length.erp, startmsec and endmsec (the function calls msectopoints).

#### Usage

```
erp.xaxis(length.erp = NULL, startmsec=-200, endmsec = 1200,
x.tick=seq(-200, 1200, 200), x.labels = x.tick, x.pos = NA,
x.outer = FALSE, x.font = NA, x.lty = "solid", x.lwd = 1,
x.lwd.ticks = 1, x,col = NULL, x.col.ticks = NULL, x.hadj = NA,x.padj = NA, x.tcl = -0.5, x.tick.both = FALSE, x.cex = 1)
```
# <span id="page-23-0"></span>Arguments

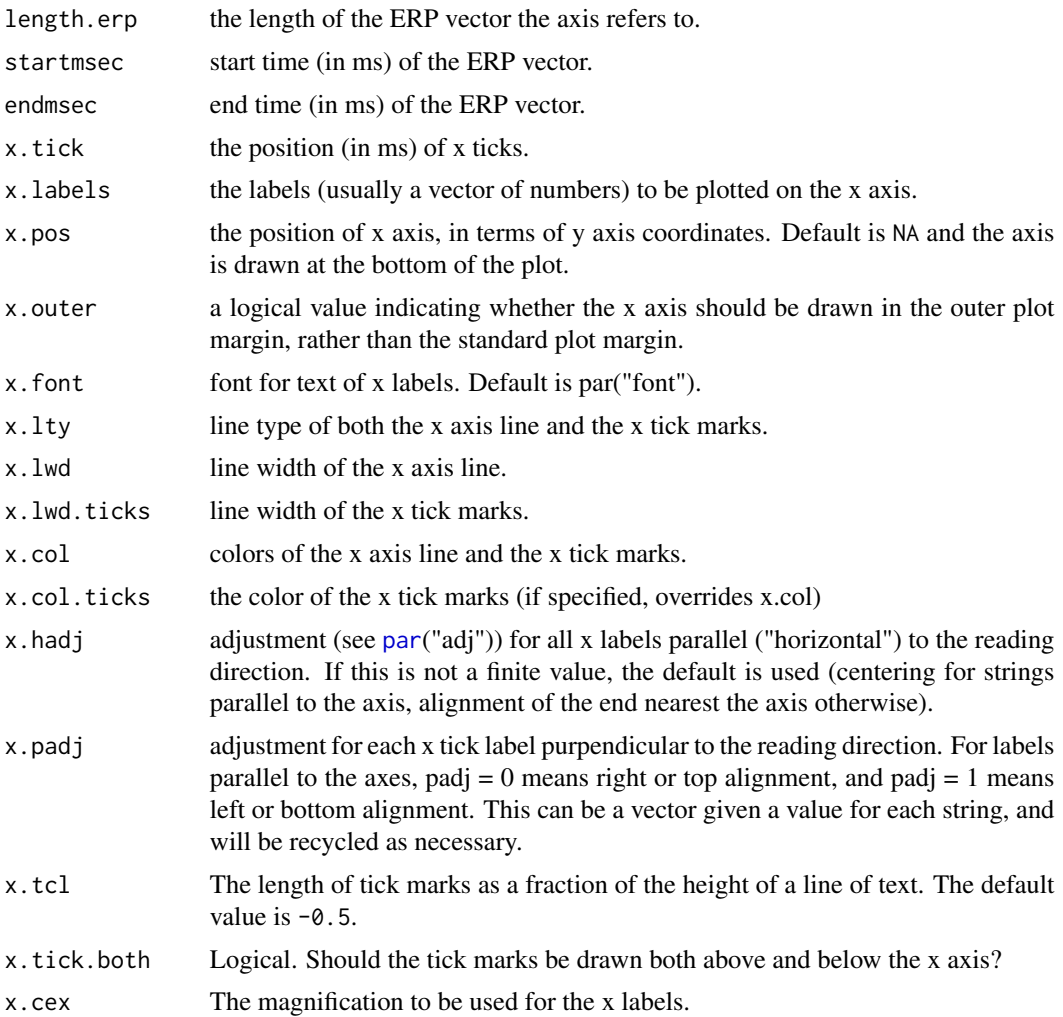

# Value

An erp x axis is drawn on an existing plot.

# Note

This function is called internally by the [erp](#page-9-1) function.

# Author(s)

Giorgio Arcara

# See Also

[erp](#page-9-1), [erp.yaxis](#page-24-1)

#### <span id="page-24-0"></span>erp.yaxis 25

# Examples

```
plot(1, ylim=c(-5,5), xlim=c(0,200), frame.plot=FALSE,
type="n", axes=FALSE, xlab="", ylab="")
erp.xaxis(200, startmsec=-200, endmsec=1500,
x.pos=0, x.lwd=2)
```
<span id="page-24-1"></span>

erp.yaxis *Draw an erp y axis*

### Description

This function plots an y axis of an erp waveform. The position of the axis is determined according to three parameters: length.erp, startmsec and endmsec (the function calls msectopoints).

#### Usage

```
erp.yaxis(length.erp = NULL, startmsec=-200, endmsec = 1200, y.tick=seq(-6,6,2),
y.labels = y.tick, y.pos = NA, y.outer = FALSE, y.font = NA, y.lty = "solid",
y.lwd = 1, y.lwd.ticks = 1, y.col = NULL, y.col.ticks = NULL, y.hadj=NA,
y.padj = NA, y.tcl = -0.5, y.tick.both = FALSE, y.cex = 1)
```
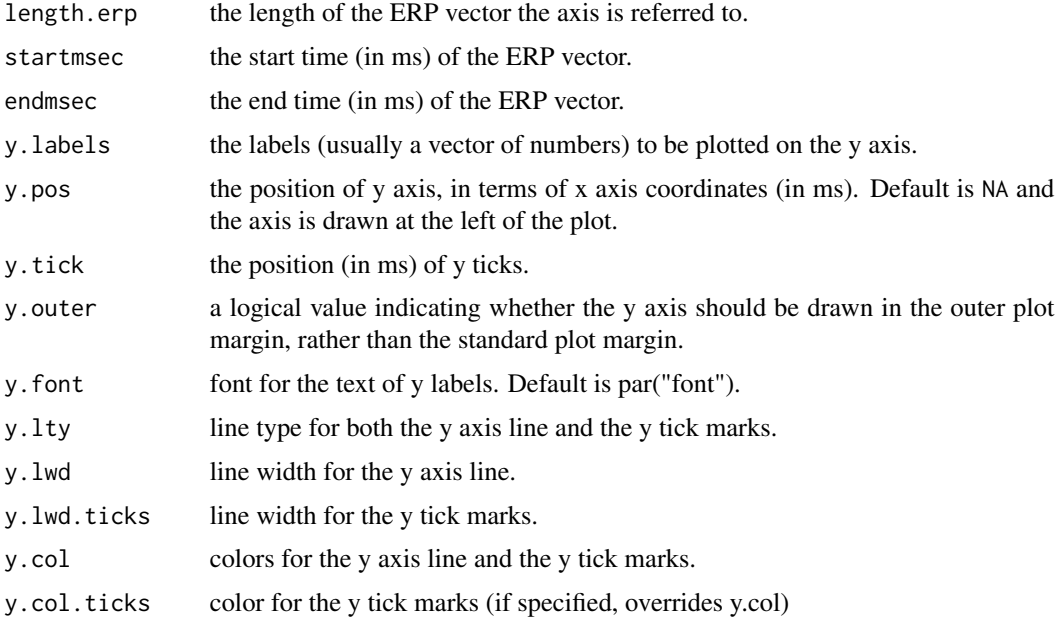

<span id="page-25-0"></span>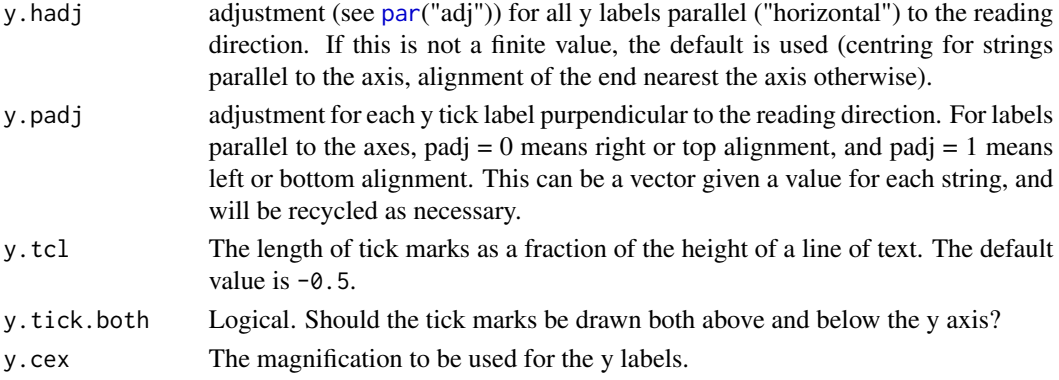

# Value

An erp y axis is drawn on an existing plot.

# Note

This function is called internally by the [erp](#page-9-1) function.

#### Author(s)

Giorgio Arcara

#### See Also

[erp](#page-9-1), [erp.xaxis](#page-22-1)

#### Examples

```
plot(1, ylim=c(-5,5), xlim=c(0,200), frame.plot=FALSE,
type="n", axes=FALSE, xlab="", ylab="")
erp.yaxis(200, startmsec=-200, endmsec=1500, y.pos=0,
y.lwd=2, y.tick=seq(-4,4,2))
```
ERPsets *list of ERP data frames*

# Description

In the erpR package, ERPsets is an erplist, that is a list of data frames containing ERP data, named according to the rationale of erpR (see [erpR](#page-1-1)). ERPsets contains 40 data frames, for the combinations of 20 subjects and two experimental conditions. Each data frame has 34 electrodes in columns and 426 timepoints in rows. Data are recorded from -200 ms to 1500 ms. Data were sampled at 250 Hz.

#### <span id="page-26-0"></span>factorall 27

# Usage

data(ERPsets)

# Format

A list of data frames with 426 timepoints (rows) and 34 electrodes (columns).

# Note

some artifact were added to the original data for didactical purposes

#### Source

Data collected by Giorgio Arcara.

#### Examples

## Not run: data(ERPsets)

## End(Not run)

factorall *Factorize one or more variables in a data frame*

# Description

A convenience function to transform on or more variables of a data frame into factors.

#### Usage

factorall(x)

#### Arguments

x one or more data frame columns to be transformed into factor.

# Value

The vectors supplied are transformed into factors. Notice that if a variable is already a factor, it is updated and all unused levels are dropped.

# Author(s)

Giorgio Arcara.

# Examples

```
data(iris)
iris2 <- iris[iris$Species!="setosa", ]
levels(iris2$Species)
iris2[,c("Petal.Width", "Species")]<-factorall(iris2[,c("Petal.Width", "Species")])
levels(iris2$Species)
str(iris2)
```
grandaverage *calculate the grandaverage of ERP data frames for graphical purposes*

# Description

A function to average ERP objects, i.e. data frames with timepoints in rows, electrodes in columns and amplitude values in each cell. It is used to compute the grandaverage across several subjects, for plotting purposes.

#### Usage

```
grandaverage(base, numbers, electrodes="all", erplist = NULL, NA.sub=TRUE)
```
# Arguments

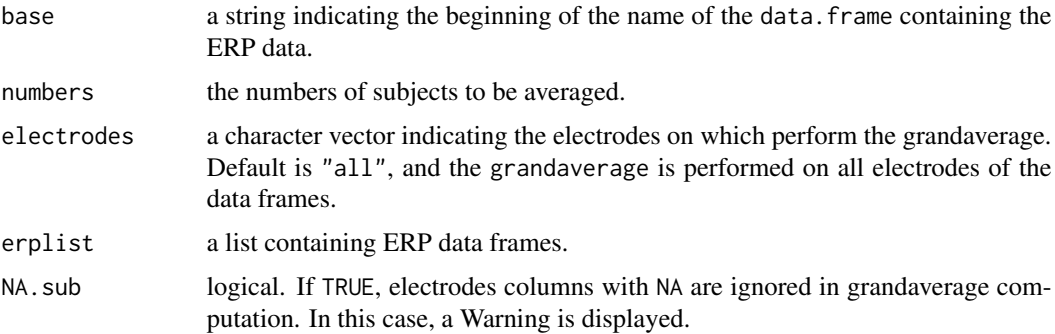

#### Value

A data frame with the values of subjects specified by the combination of base and numbers.

# Note

The function keeps track of the averaged objects in a comment.

<span id="page-27-0"></span>

# <span id="page-28-0"></span>import.erp 29

# Author(s)

Giorgio Arcara

#### Examples

```
data(ERPsets)
# compute the average of subjects 1 to 20 for the condition
# specified by the string "Exp1_word_subj".
word=grandaverage("Exp1_word_subj", 1:20, erplist=ERPsets)
```
<span id="page-28-1"></span>import.erp *import ERP data matrices from ASCII files (file extension should be specified). Data are imported as a list containing a data frame for each files imported.*

# Description

Import a series of .txt files with ERP data.

# Usage

```
import.erp(filenamebase, numbers, ext=".txt",
outname = "ERP_subj", fileinfo=FALSE, erplist = NULL, path=getwd())
```
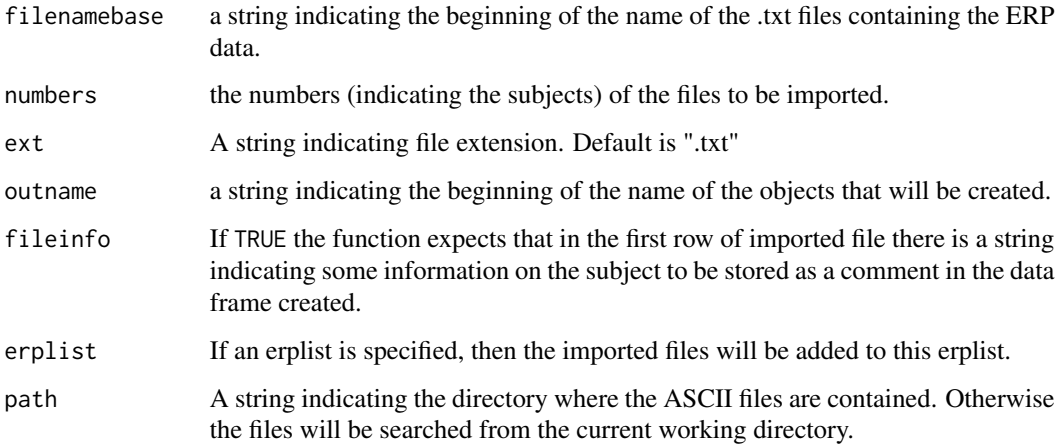

# Details

The optional argument fileinfo can be used to store some short information on the file. This is usually an ID for the Subject or the name of the original file from which the ASCII file has been exported (for example, if the files have been exported from eeglab, the name of the .set file). All objects that will be created from a file imported with import.erp will keep this information as a comment. Type comment(objectname) to access this information. If fileinfo=FALSE, the name of the file imported will be stored as a comment.

# Value

A list containing several ERP data frames (one for each file imported).

# Author(s)

Giorgio Arcara

# Examples

```
## Not run:
### The following is an example for importing a series of file
## named Exp1_word_subj1.txt, Exp1_word_subj2.txt, etc.
#Exp1 <- import.erp(filenamebase="Exp1_word_subj", numbers=1:20,
# outname="Exp1_word_subj", ext=".txt" fileinfo = T, erplist=NULL)
```
## End(Not run)

<span id="page-29-1"></span>localmax *calculate a local maximum*

# Description

The function calculates a local maximum of the vector x surrounded by at least n.points lower numbers.

#### Usage

localmax(x, n.points=2)

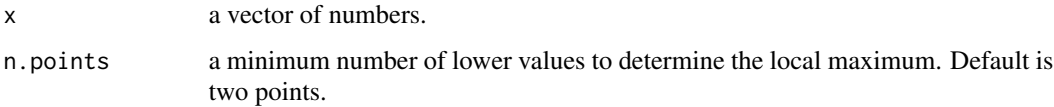

<span id="page-29-0"></span>

#### <span id="page-30-0"></span>localmin 31

# Details

The function calculates a local maximum of the vector  $x$ , i.e. the highest value of the vector  $x$ surrounded by at least n lower numbers. The concept of the local maximum applied to ERP analysis is taken from Luck (2005).

#### Value

The local maximum of the vector x is returned.

#### Author(s)

Giorgio Arcara

# References

Luck, S., J. (2005). An Introduction to the Event-Related Potential Technique. Cambridge, Mass.: The MIT Press.

# Examples

x=seq(-5.5,1,0.001)

y=sin(x)+0.3\*x

plot(x,y, type="l")

#print an horizontal line intersecting the local maximum abline(h=localmax(y))

# <span id="page-30-1"></span>localmin *calculate a local minimum*

# Description

The function calculates a local minimum of the vector  $x$  surrounded by at least n. points higher numbers.

# Usage

 $localmin(x, n.points = 2)$ 

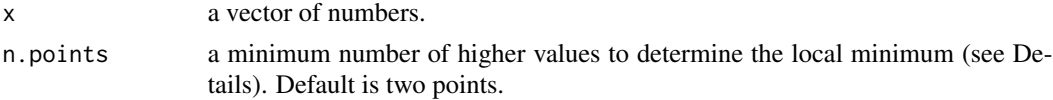

# <span id="page-31-0"></span>Details

The function calculates a local minimum of the vector  $x$ , i.e. the lowest value of the vector  $x$ surrounded by at least n higher numbers. The concept of the local minimum applied to ERP analysis is taken from Luck (2005).

# Value

The local minimum of the vector x is returned.

#### Author(s)

Giorgio Arcara

# References

Luck, S., J. (2005). An Introduction to the Event-Related Potential Technique. Cambridge, Mass.: The MIT Press.

# Examples

```
x=seq(-5.5,1,0.001)
y=-(sin(x)+0.3*x)
plot(x,y, type="l")
abline(h=localmin(y)) #print an horizontal line intersecting the local minimum
```
<span id="page-31-1"></span>msectopoints *convert points in milliseconds*

# Description

An internal function of erpR to convert milliseconds in points.

# Usage

```
msectopoints(a, lengthsegment, startmsec, endmsec)
```
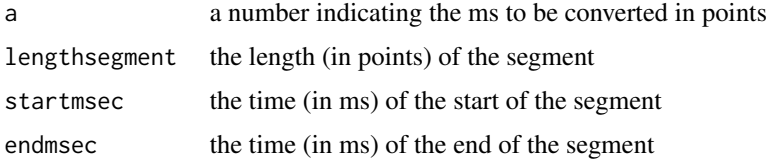

# <span id="page-32-0"></span>named.agg 33

# Details

This is mostly an internal function of erpR.

# Value

The function returns a single value that is the conversion of a from msec to points.

#### Author(s)

Giorgio Arcara

# See Also

[pointstomsec](#page-33-1)

#### Examples

```
# convert 400 ms to points in a segment of 500 points starting from -200 ms
# and ending at 1500 (500 Hz).
```
msectopoints(120, 500, startmsec=-500, endmsec=1500)

named.agg *aggregate and keep the original names*

# Description

A wrapper of the aggregate function. Data are provided as a formula and the original names are kept in the returned data.frame.

# Usage

```
named.agg(formula, data, FUN, ..., subset, na.action = na.omit)
```
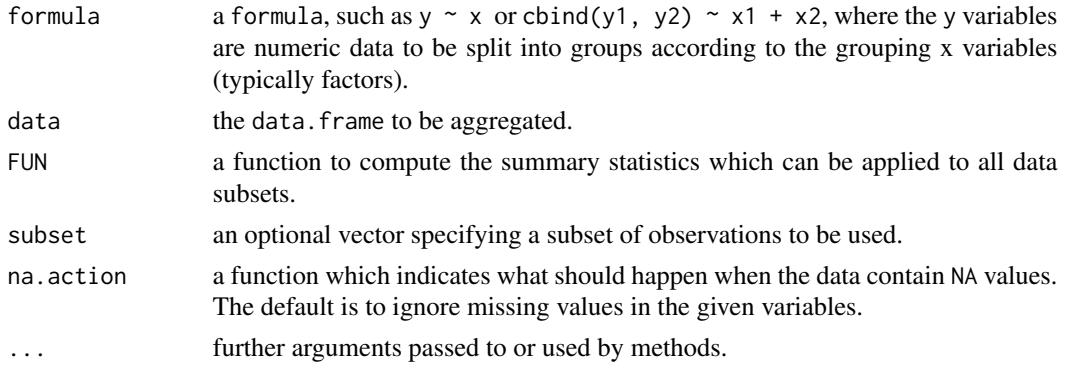

#### Value

For the data frame method, teh function returns a data frame with columns corresponding to the grouping variables in the right part of the formula, followed by aggregated columns from the left part of the formula. The names of the variables remain the same as in the original data frame.

# Note

named.agg is a wrapper of [aggregate](#page-0-0)

#### Author(s)

Ananda Mahto

# See Also

[aggregate](#page-0-0)

# Examples

data(ERPsets)

```
datall=erp.mean(base = "Exp1_word_subj", numbers = 1:20,
win.ini = 400, win.end = 600, erplist=ERPsets, startmsec= -200,
endmsec = 1500, format="long", name.dep="Ampl")
```

```
datagg=named.agg(Ampl~electrode+Subject, datall, FUN=mean)
```
<span id="page-33-1"></span>pointstomsec *convert points in milliseconds*

# Description

An internal function of erpR to convert points in milliseconds.

# Usage

```
pointstomsec(a, lengthsegment, startmsec, endmsec)
```
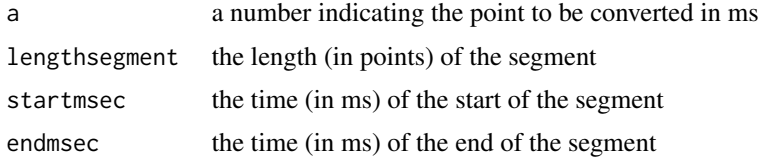

<span id="page-33-0"></span>

#### <span id="page-34-0"></span>rearrange 35

# Details

This is mostly an internal function of erpR.

#### Value

The function return a single value that is the conversion of a from points to msec.

# Author(s)

Giorgio Arcara

#### See Also

[msectopoints](#page-31-1)

# Examples

```
# calculate the time in msec corresponding to the point 128
# in a segment of 500 points starting from -200 ms
# and ending at 1500 (500 Hz).
pointstomsec(128, 500, startmsec = - 500, endmsec = 1500)
```
<span id="page-34-1"></span>rearrange *rearrange a data frame from wide to long format*

# Description

This utility function of the erpR package converts an ERP data frame with a single variable in wide format to a long format.

#### Usage

```
rearrange(deps, oth = NULL, dataset, name.dep = "Dep", name.newvar = "New_Var")
```
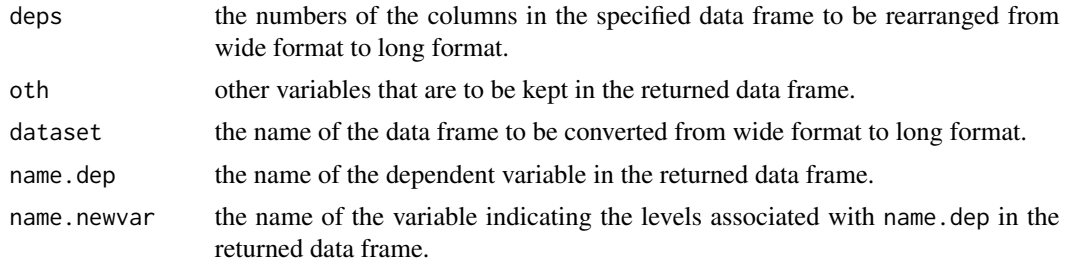

# Details

The function converts a dataframe with a single variable in wide format (levels are in separate columns) in a data frame in long format (the variable is in a single column and the levels are specified by other columns). The original variable in wide format is represented in two columns: one (labeled by name.dep parameter) indicating the values of the dependent variable, and the other that is a factor (labeled by name.newvar parameter) indicating the levels of the variable for each observation. The variables specified in oth are replicated appropriately. This function is called internally by erp.mean, erp.peak, and erp.latency.

# Value

A data frame in which the variables specified in the columns deps are converted in a single column name.dep with levels specified in name.newvar

#### Note

This function is called internally by erp.mean, erp.peak, and erp.latency.

#### Author(s)

Giorgio Arcara

#### See Also

[erp.mean](#page-17-1), [erp.peak](#page-19-1), [erp.latency](#page-16-1)

#### Examples

```
data(ERPsets)
```

```
datwide=erp.mean(base="Exp1_word_subj", numbers=1:20, win.ini=130,
win.end=190, erplist=ERPsets, startmsec=-200, endmsec=1500, format="wide")
```
dat.long=rearrange(deps=c(1:32), oth=33:34, dataset=datwide, name.newvar="electrode")

<span id="page-35-1"></span>scalp *plot ERP waveforms in a scalp array*

#### Description

This function plots the waveforms of several electrodes in an rectangular array reflecting their positions on the scalp

<span id="page-35-0"></span>36 scalp set of the set of the set of the set of the set of the set of the set of the set of the set of the set of the set of the set of the set of the set of the set of the set of the set of the set of the set of the set

<span id="page-36-0"></span>scalp 37

# Usage

```
scalp(categ, smo = NULL, layout = 1,
ylims = "auto", yrev = TRUE, startmsec = -200, endmsec = 1200,
lwd = 1, lty = 1, color.list = c("blue", "red", "darkgreen"),legend = F, legend.lab = "default", t.axis = seq(-100, endmsec, 200),
scalp.array=NULL)
```
# Arguments

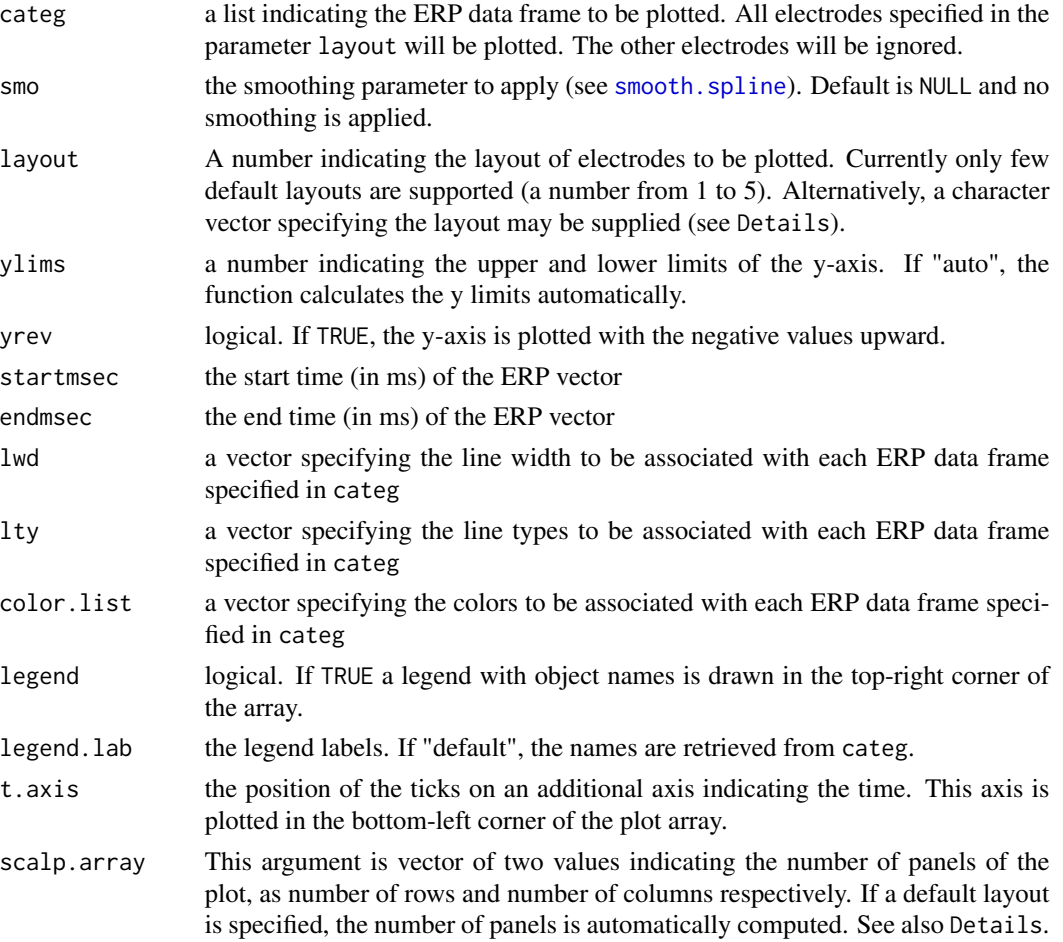

# Details

The layout parameter can be a number (from 1 to 5), that specifies some default electrode arrangements (currently only a few default arrangements are supported). Otherwise, the argument may be a character vector indicating the names of the electrodes to be plotted. The plot is divided in a number of panels as specified in scalp.array. The names specified will be plotted from top to bottom and from left to right. If "blank" is specified an empty panel will be plotted. If "xaxis" is specified a x axis indicating time will be plotted. If "yaxis" is specified a y axis indicating voltage will be plotted.

## <span id="page-37-0"></span>Value

The function plots a map of ERP waveforms in an array resembling the topographic locations of the electrodes on the scalp.

#### Warning

In categ argument, a list must be specified even if only one object is plotted.

#### Warning

in the categ argument, a list must be specified even if the plot is on only one object

#### Note

Currently this function supports a very limited number of layouts. Further versions will allow to specify customized layouts.

#### Author(s)

Giorgio Arcara

#### See Also

[scalp.t](#page-41-1), [scalp.infl](#page-39-1), [erp](#page-9-1)

#### Examples

data(ERPsets)

word=grandaverage("Exp1\_word\_subj", 1:20, erplist=ERPsets)

nonword=grandaverage("Exp1\_nonword\_subj", 1:20, erplist=ERPsets)

scalp(list(word), layout=1, ylim=10)

scalp(list(word, nonword), layout=1, ylim=10, legend=TRUE)

<span id="page-37-1"></span>scalp.cor *plot the timepoint correlations between ERPs and an external variable (scalp array)*

#### **Description**

This function performs a series of correlations on each timepoint between ERP voltages and an external (typically a behavioural) variable. The set of ERP data frames is specified by base and numbers. The external variable is specified as a vector (of length equal to numbers) in the argument external. A scalp plot of the results is returned.

#### <span id="page-38-0"></span>scalp.cor 39

# Usage

```
scalp.cor(base, numbers, external = NULL, alpha = 0.05,
method = c("pearson", "kendall", "spearman"), sig = NULL,
erplist = NULL, smo = NULL, layout = 1, ylims = "auto",
yrev = TRUE, startmsec = -200, endmsec = 1200, lwd = c(1, 1),
lty = c(1, 1), col = "blue", legend = TRUE, legend.lab = "default",t.axis=seq(-100,endmsec,200), scalp.array=NULL)
```
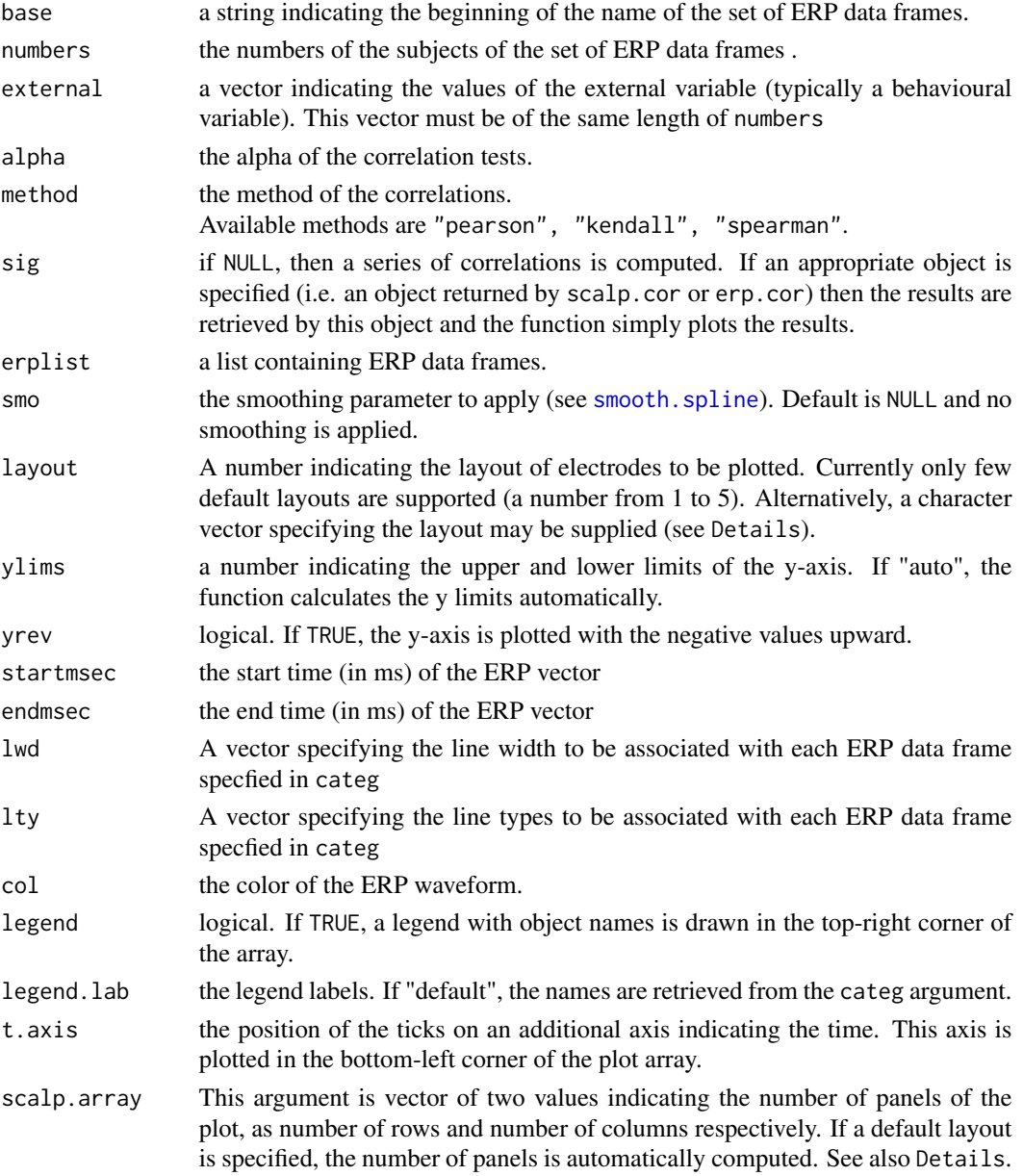

# <span id="page-39-0"></span>Details

The layout parameter can be a number (from 1 to 5), that specifies some default electrode arrangements (currently only a few default arrangements are supported). Otherwise, the argument may be a character vector indicating the names of the electrodes to be plotted. The plot is divided in a number of panels as specified in scalp.array. The names specified will be plotted from top to bottom and from left to right. If "blank" is specified an empty panel will be plotted. If "xaxis" is specified a x axis indicating time will be plotted. If "yaxis" is specified a y axis indicating voltage will be plotted.

#### Value

The function plots a scalp map of ERP waveforms in an array resembling the topographic locations of the electrodes on the scalp. The waveforms represent an average of the first set of specified data frames. Timepoints with a positive (and significant) correlation are highlighted by red bars. Timepoints with a negative (and significant) correlation are highlighted by blue bars. The function also returns an object with the results of the correlations. This object can be used for future plots with erp.cor or scalp.cor, by specifying it as the argument sig.

#### Author(s)

Giorgio Arcara

#### See Also

[erp.cor](#page-13-1), ~~~

#### Examples

```
## Not run:
data(ERPsets)
```
#generate an hypothetic external variables RT=rnorm(20, mean=500, sd=200)

scalp.cor("Exp1\_word\_subj", 1:20, external = RT, layout=1, erplist=ERPsets, ylim=10, legend=TRUE)

## End(Not run)

<span id="page-39-1"></span>

#### <span id="page-40-0"></span>scalp.infl 41

# Description

The function returns a diagnostic plot to investigate the influence of a given ERP data frame on the grandaverage of a series of ERP data frames. A GUI is provided to explore the effect of removing a data frame (that is expected to be associated with a subject) from the grandaverage. Two plots are superposed: the original grandaverage, and the average removing the subject selected via the GUI. The plot shows an array of electrodes with a topography reflecting their positions on the scalp.

# Usage

```
scalp.infl(base, numbers, smo = NULL, layout = 1, outnumber=1,
ylims = 12, yrev = FALSE, startmsec = -200, endmsec = 1200,
lwd = c(1, 2), lty = 1, col = "black", out,col = "red",erplist = NULL, t.axis=seq(-100,endmsec,200), scalp.array=NULL)
```
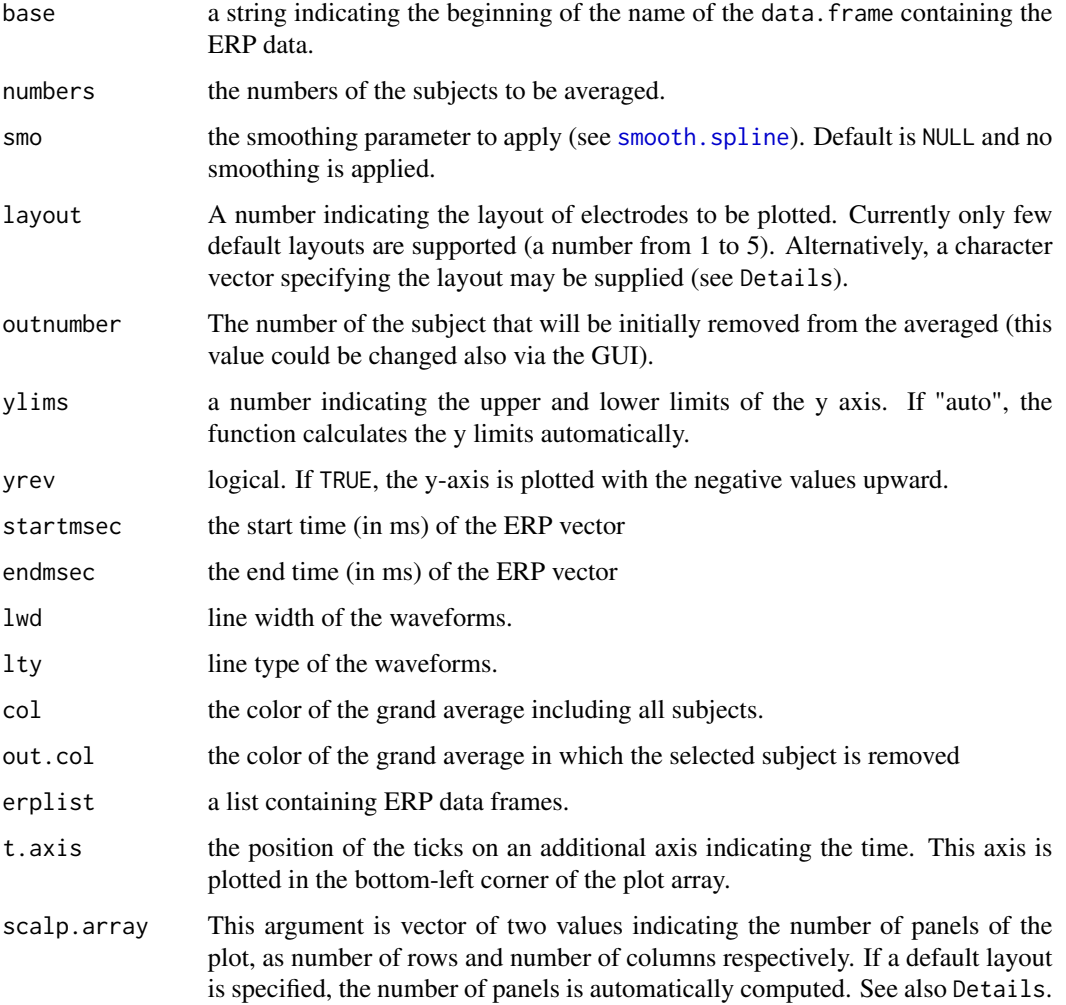

# <span id="page-41-0"></span>Details

The layout parameter can be a number (from 1 to 5), that specifies some default electrode arrangements (currently only a few default arrangements are supported). Otherwise, the argument may be a character vector indicating the names of the electrodes to be plotted. The plot is divided in a number of panels as specified in scalp.array. The names specified will be plotted from top to bottom and from left to right. If "blank" is specified an empty panel will be plotted. If "xaxis" is specified a x axis indicating time will be plotted. If "yaxis" is specified a y axis indicating voltage will be plotted.

#### Value

The function returns a plot of a scalp array showing the influence of a subject on the grandaverage.

#### Author(s)

Giorgio Arcara

# See Also

[erp.infl](#page-14-1), [scalp](#page-35-1)

#### Examples

data(ERPsets)

```
# Notice that Subject 1 is clearly particularly influential
# for the average on OZ.
scalp.infl(base="Exp1_word_subj", numbers=1:20, layout=1,
startmsec=-200, endmsec=1500, erplist=ERPsets)
```
<span id="page-41-1"></span>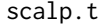

plot *t-test comparisons at all timepoints between two ERP set of data frames (scalp array)*

## Description

This function performs a series of t-tests on each timepoint comparing two sets of ERP data frames. The first set is specified by base1 and numbers1. The second is specified by base2 and numbers2. A scalp plot of the results is returned.

#### <span id="page-42-0"></span> $\alpha$ scalp.t  $\alpha$  43

# Usage

```
scalp.t(base1, base2, numbers1, numbers2 = NULL, paired = TRUE,
alpha = 0.05, sig = NULL, erplist1 = NULL, erplist2 = erplist1,
smo = NULL, layout = 1, ylims = "auto", yrev = TRUE,
startmsec = -200, endmsec = 1200, lwd = c(1, 1), lty = c(1, 1),
color.list = c("blue", "red"), legend = F, legend.lab = "default",
t.axis = seq(-100, endmsec, 200), scalp.array=NULL)
```
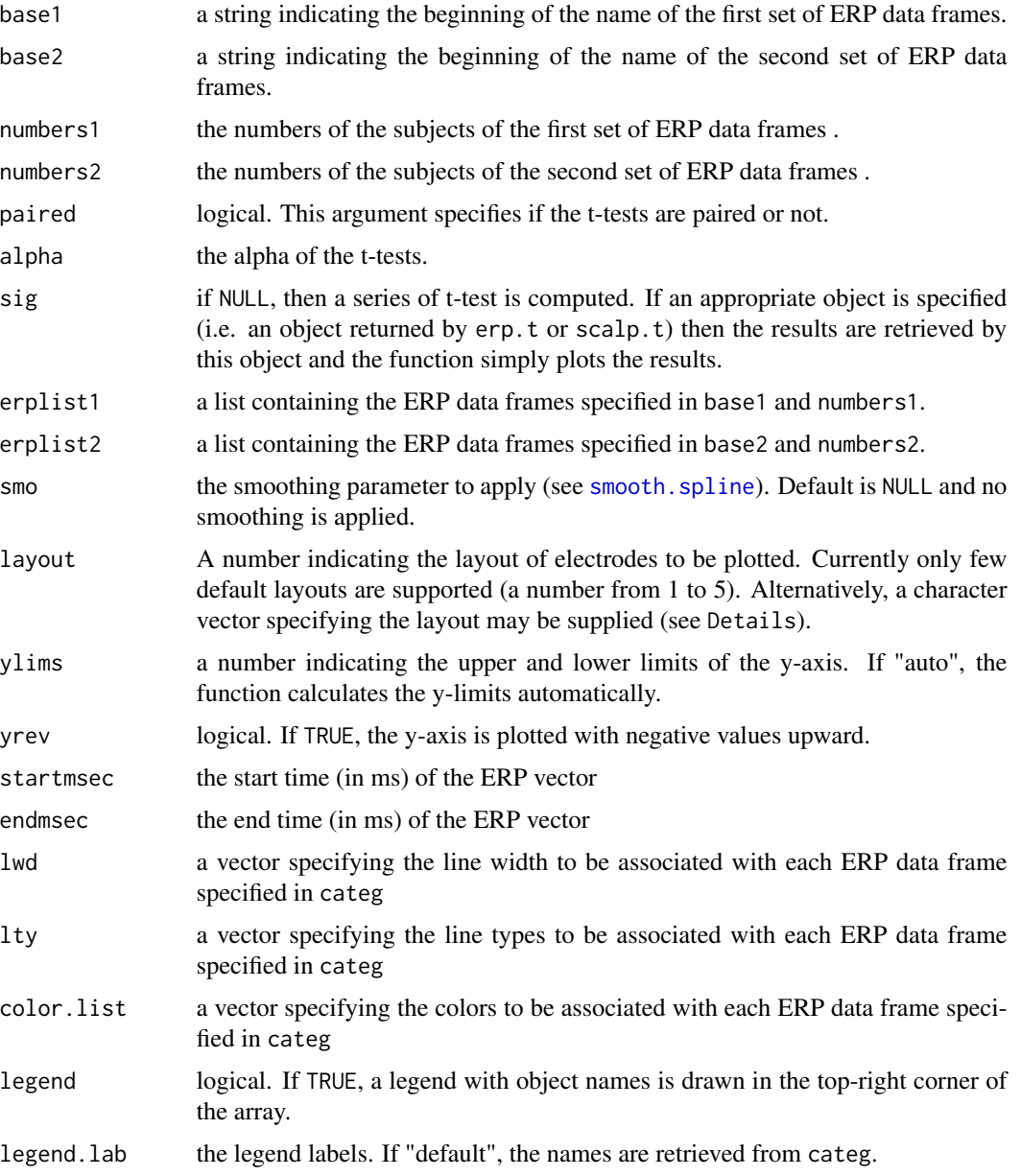

<span id="page-43-0"></span>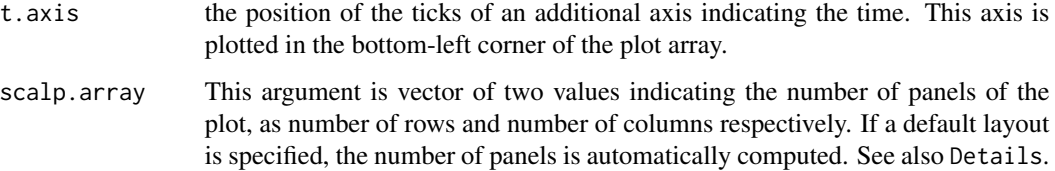

#### Details

The layout parameter can be a number (from 1 to 5), that specifies some default electrode arrangements (currently only a few default arrangements are supported). Otherwise, the argument may be a character vector indicating the names of the electrodes to be plotted. The plot is divided in a number of panels as specified in scalp.array. The names specified will be plotted from top to bottom and from left to right. If "blank" is specified an empty panel will be plotted. If "xaxis" is specified a x axis indicating time will be plotted. If "yaxis" is specified a y axis indicating voltage will be plotted.

# Value

The function plots a map of two series of ERP waveforms in an array resembling the topographic locations of the electrodes on the scalp. One series is an average of the first set of specified data frames, and the other series is the average of the second set of specified data frames. The colors of the waveforms are specified in color.list. Timepoints in which the t-test is significant are highlighted by grey bars. The function also returns an object with the results of the t-tests. This object can be used for future plots with erp.t or scalp.t, by specifying it as the argument sig.

#### Author(s)

Giorgio Arcara

#### See Also

[erp](#page-9-1), [erp.t](#page-21-1)

# Examples

```
## Not run:
data(ERPsets)
```

```
scalp.t("Exp1_word_subj", "Exp1_nonword_subj", 1:20, 1:20, smo=0,
layout=1, ylims=10, startmsec=-200, endmsec=1500,
color.list=c("blue", "red"), erplist1=ERPsets, erplist2=ERPsets)
```
## End(Not run)

<span id="page-44-1"></span><span id="page-44-0"></span>

### Description

Plot a topographic map of an ERP on a specific timepoint or averaging the ERP in a time window. The head is represented as a circle.

# Usage

```
topoplot(erpobj, startmsec=-200, endmsec=1200, win.ini,
win.end, exclude = NULL, elec.coord=NULL, projection="orthographic",
palette.col="jet", palette.steps=10, return.coord = FALSE, zlim=NULL,
interpolation = "cubicspline", extrap = TRUE, interp.points = 500,
return.notfound=FALSE, mask = TRUE, contour=TRUE, x.rev=FALSE,
draw.elec.pos=TRUE, draw.nose=FALSE, draw.elec.lab=TRUE,
elec.lab.adj=c(0.5, NA), head.col="black", head.lwd=1, ...)
```
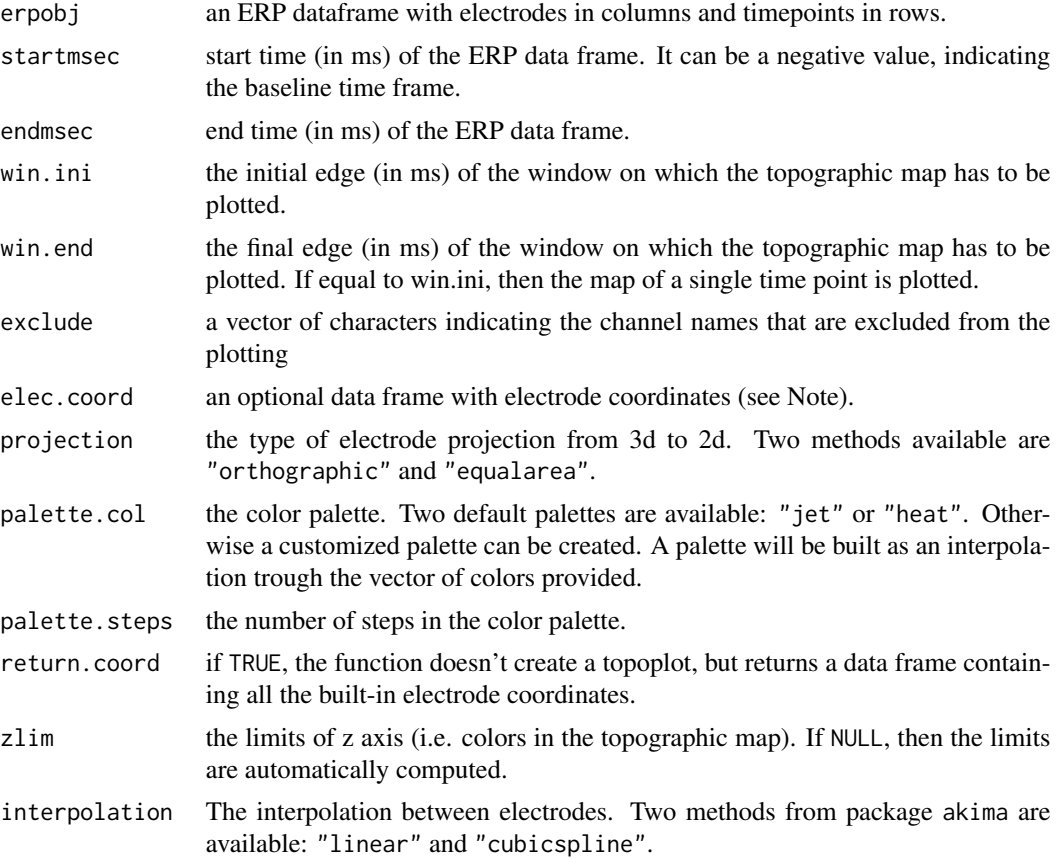

<span id="page-45-0"></span>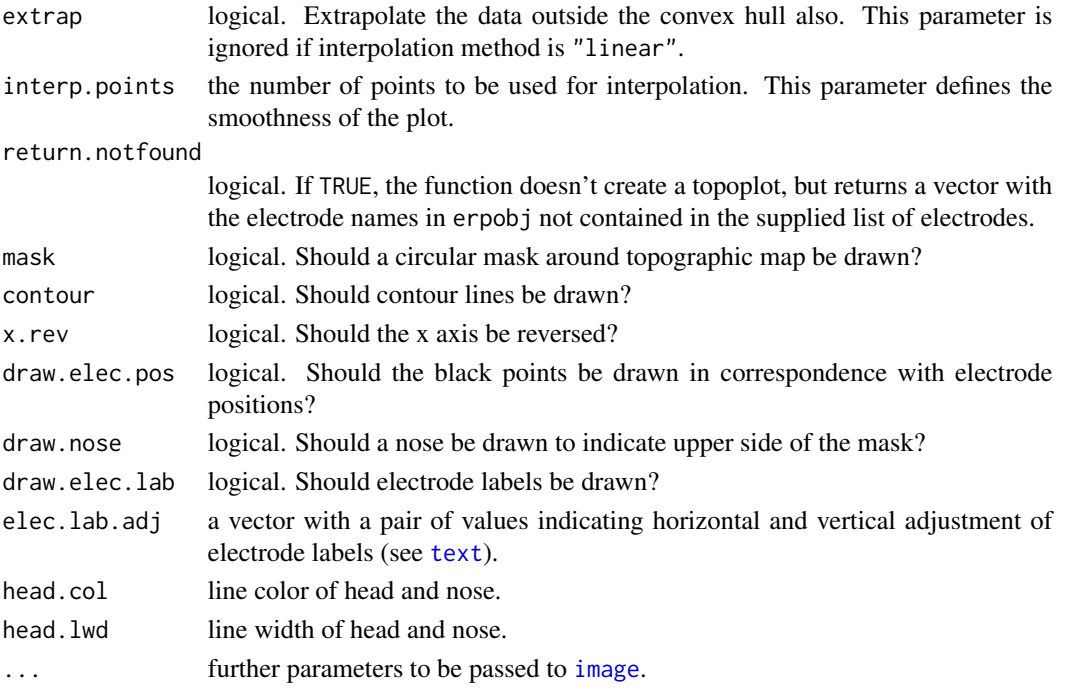

### Value

The topographic map is plotted. The function also returns a list of values that can be used by other functions. The first item of the list is a pair of values indicating the zlim of the plot. The second item of the list is a vector indicating the palette created by the function (palette). This last vector with palette colors can be used by the [topoplot.palette](#page-46-1) function.

#### Note

The topographic plots are created according the following steps. 1) The electrodes are projected from 3d space to 2d space. 2) Voltage values are interpolated (and extrapolated, if extrap=TRUE) on 2d space (the interpolation methods come from the nterp function of akima package). The spline interpolation is NOT a spherical spline interpolation.

The function already contains a built-in list of electrode coordinates, but some names may not be the same in the supplied data frame and in the built-in list (even if the case is ignored in the match). An optional object with electrode coordinates can be supplied. This object should be a data frame containing these four columns: a column labeled "el.name" with electrode names, three columns labeled "x", "y", "z" with spherical coordinates of the electrode.

Type topoplot(return.coord=TRUE) to see the data frame structure.

In the "orthographic" projection only " $x$ " and " $y$ " of electrode coordinates are mantained. The "equalarea" projection keeps in the 2d projection the area proprortions as in 3d representation. The [topoplot](#page-44-1) function uses the function interp of package akima, that is released under a noncommercial use license.

# Author(s)

Giorgio Arcara

# <span id="page-46-0"></span>topoplot.palette 47

# Examples

```
if(require(akima)){
data(ERPsets)
word=grandaverage("Exp1_word_subj", 1:20, erplist=ERPsets)
# check if some electrodes are not present in the list
# and create an object with these electrode names.
notfound=topoplot(word, return.notfound=TRUE)
#make a topoplot excluding not found electrode
topoplot(word, startmsec=-200, endmsec=1500, win.ini=400,
win.end=600, exclude=notfound)
}
```
<span id="page-46-1"></span>topoplot.palette *Add a palette to a plot*

# Description

This function draws a topoplot palette as a rectangle with colored areas indicating the palette shades.

#### Usage

```
topoplot.palette(cols, pos = c(0.5, 0.5), p.width=0.2, p.height=0.8,
horizontal = FALSE, rev= FALSE, palette.lwd=1, palette.bord="black",
palette.lim = c(-5,5), labels=TRUE, lab.dist = 1, lab.cex = 1,
lab.font = 1, lab.family = "")
```
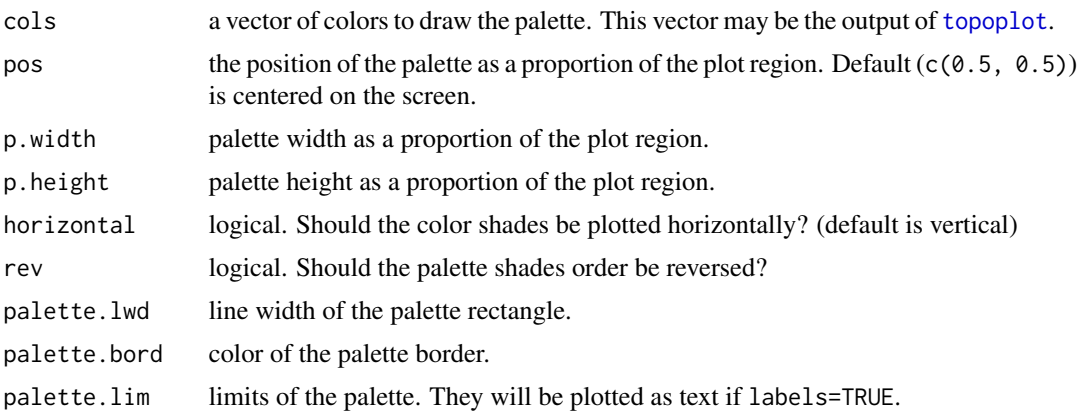

<span id="page-47-0"></span>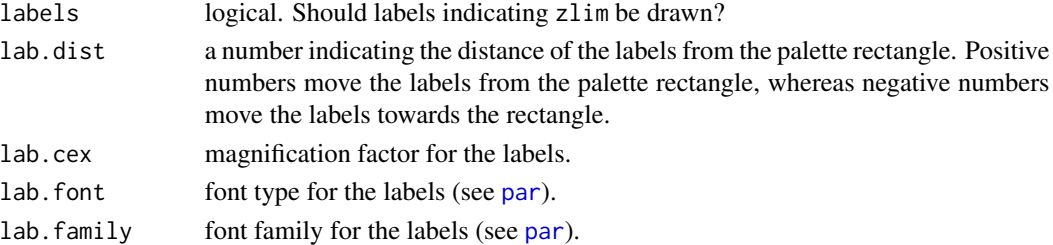

#### Value

the function draws a palette on an existing plot.

#### **Note**

The two parameters cols and zlim may be supplied with values that are returned from [topoplot](#page-44-1).

### Author(s)

Giorgio Arcara

# Examples

if(require(akima)) {

data(ERPsets)

word=grandaverage("Exp1\_word\_subj", 1:20, erplist=ERPsets)

```
# check if some electrodes are not present in the list
# and create an object with these electrode names.
notfound=topoplot(word, return.notfound=TRUE)
```

```
#define a layout for
mat=matrix(c(1,2), 1, 2, byrow=TRUE)
```
layout(mat, widths=c(0.8, 0.2))

```
#make a topoplot excluding not found electrode
par(pty="s")
topo.data=topoplot(word, startmsec=-200, endmsec=1500, win.ini=400,
win.end=600, exclude=notfound)
```

```
#draw the palette on a new empty plot.
par(pty="m", mar=c(0,0,0,0))
plot.new()
topoplot.palette(cols=topo.data$palette,
palette.lim=topo.data$zlim, p.height=0.6)
```
#### <span id="page-48-0"></span>Description

An utility function to perform a series of t-tests on several combinations of levels of one or more variables. P-value correction methods can be specified.

#### Usage

```
tpairs(dat, vars, contr, dep, wid, p.adjust.methods = "none",
paired = FALSE, ...)
```
#### Arguments

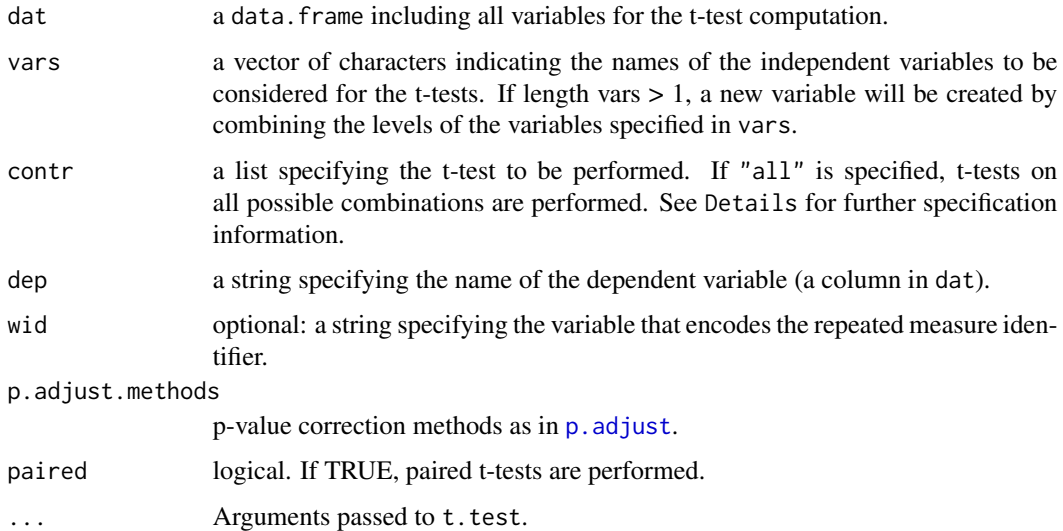

#### Details

The contr argument allows to specify a subset of combinations of levels of the variables listed in vars to be performed. The contrasts have to be specified as a list of lists. Each list within the main list contains two vectors with strings. The strings specify the levels of the variables in vars that have to be compared. The convention is to specify the levels separated by an underscore. For example suppose that vars=c("height", "color"), and

contr=list(list(c("high\_red"), c("low\_red")), list(c("high\_green", "low\_green"))) will perform two t-tests. The first t-test it will compare the mean for height=="high" and color=="red" with the mean of height=="low", and color=="red". The second t-test will compare the mean of height=="high", and color=="green" with the mean of height=="low" and color=="green". If a p-value correction method is specified, only p-values of the t-test carried out will be taken into account.

## <span id="page-49-0"></span>Value

A data.frame with the results of the t-tests specified.

#### Note

The means for the combinations of the variables taken into account are computed internally by tpairs, according to the specification in vars, dep, wid. The function is not able to deal with mixed within and between t-tests. Please, perform the two kinds of t-tests separately and take into consideration if the variables specified in vars are mixed (both within and between).

#### Author(s)

Giorgio Arcara

#### See Also

[t.test](#page-0-0), [p.adjust](#page-0-0)

# Examples

```
# simulate some subjects
subjRT=rnorm(20, 500, 100)
```

```
#simulate the effects of three experimental conditions for each subject
condA=rnorm(20, 50, 10)
condB=rnorm(20, -40, 10)
condC=rnorm(20, 20, 10)
```

```
#create a data frame
dat=data.frame(Subject=rep(1:20,3),
condition=c(rep("A", 20), rep("B", 20), rep("C", 20)),
RT=c(subjRT+condA, subjRT+condB, subjRT+condC ))
```

```
#perform pairwise t.test
tpairs(dat, "condition", "all", "RT", "Subject", var.equal=TRUE)
```
# <span id="page-50-0"></span>Index

∗Topic datasets ERPsets, [26](#page-25-0) aggregate, *[34](#page-33-0)* butterfly, [3,](#page-2-0) *[13](#page-12-0)* char2fac, [4](#page-3-0) check.erplist, [5](#page-4-0) cn, [6](#page-5-0) create.diff, [7,](#page-6-0) *[9](#page-8-0)* create.mean, *[7](#page-6-0)*, [8](#page-7-0) create.roi, [9](#page-8-0) erp, *[4](#page-3-0)*, [10,](#page-9-0) *[13](#page-12-0)*, *[16](#page-15-0)*, *[22](#page-21-0)[–24](#page-23-0)*, *[26](#page-25-0)*, *[38](#page-37-0)*, *[44](#page-43-0)* erp.add, [13](#page-12-0) erp.cor, *[12](#page-11-0)*, [14,](#page-13-0) *[40](#page-39-0)* erp.infl, *[4](#page-3-0)*, *[12,](#page-11-0) [13](#page-12-0)*, [15,](#page-14-0) *[42](#page-41-0)* erp.latency, [17,](#page-16-0) *[20,](#page-19-0) [21](#page-20-0)*, *[36](#page-35-0)* erp.mean, *[18](#page-17-0)*, [18,](#page-17-0) *[21](#page-20-0)*, *[36](#page-35-0)* erp.peak, *[18](#page-17-0)*, *[20](#page-19-0)*, [20,](#page-19-0) *[36](#page-35-0)* erp.t, *[12,](#page-11-0) [13](#page-12-0)*, [22,](#page-21-0) *[44](#page-43-0)* erp.xaxis, *[12](#page-11-0)*, [23,](#page-22-0) *[26](#page-25-0)* erp.yaxis, *[12](#page-11-0)*, *[24](#page-23-0)*, [25](#page-24-0) erpR, *[5](#page-4-0)*, *[26](#page-25-0)* erpR *(*erpR-package*)*, [2](#page-1-0) erpR-package, [2](#page-1-0) ERPsets, [26](#page-25-0) factorall, [27](#page-26-0) grandaverage, [28](#page-27-0) image, *[46](#page-45-0)* import.erp, *[7,](#page-6-0) [8](#page-7-0)*, *[18,](#page-17-0) [19](#page-18-0)*, *[21](#page-20-0)*, [29](#page-28-0) localmax, *[18](#page-17-0)*, *[21](#page-20-0)*, [30](#page-29-0) localmin, *[18](#page-17-0)*, *[21](#page-20-0)*, [31](#page-30-0) max, *[18](#page-17-0)*, *[21](#page-20-0)* mean, *[20](#page-19-0)*

min, *[18](#page-17-0)*, *[21](#page-20-0)* msectopoints, [32,](#page-31-0) *[35](#page-34-0)* named.agg, [33](#page-32-0) p.adjust, *[49,](#page-48-0) [50](#page-49-0)* par, *[11,](#page-10-0) [12](#page-11-0)*, *[24](#page-23-0)*, *[26](#page-25-0)*, *[48](#page-47-0)* plot, *[12](#page-11-0)* plot.default, *[11](#page-10-0)* pointstomsec, *[33](#page-32-0)*, [34](#page-33-0) rearrange, *[18](#page-17-0)[–21](#page-20-0)*, [35](#page-34-0) scalp, [36,](#page-35-0) *[42](#page-41-0)* scalp.cor, *[15](#page-14-0)*, [38](#page-37-0) scalp.infl, *[4](#page-3-0)*, *[23](#page-22-0)*, *[38](#page-37-0)*, [40](#page-39-0) scalp.t, *[23](#page-22-0)*, *[38](#page-37-0)*, [42](#page-41-0) smooth.spline, *[10](#page-9-0)*, *[13,](#page-12-0) [14](#page-13-0)*, *[16](#page-15-0)*, *[22](#page-21-0)*, *[37](#page-36-0)*, *[39](#page-38-0)*, *[41](#page-40-0)*, *[43](#page-42-0)* t.test, *[50](#page-49-0)* text, *[46](#page-45-0)* topoplot, *[3](#page-2-0)*, [45,](#page-44-0) *[46](#page-45-0)[–48](#page-47-0)* topoplot.palette, *[46](#page-45-0)*, [47](#page-46-0) tpairs, [49](#page-48-0)